# <span id="page-0-1"></span>Ensemble learning for portfolio valuation and risk management

Lotfi Boudabsa<sup>∗</sup> Damir Filipović<sup>†</sup>

12 April 2022

#### Abstract

We introduce an ensemble learning method for dynamic portfolio valuation and risk management building on regression trees. We learn the dynamic value process of a derivative portfolio from a finite sample of its cumulative cash flow. The estimator is given in closed form. The method is fast and accurate, and scales well with sample size and path space dimension. The method can also be applied to Bermudan style options. Numerical experiments show good results in moderate dimension problems.

Keywords: dynamic portfolio valuation, ensemble learning, gradient boosting, random forest, regression trees, risk management, Bermudan options

## <span id="page-0-2"></span>1 Introduction

The valuation and risk management of derivative portfolios form a challenging task in banks, insurance companies, and other financial institutions. The issues are formally explained as follows. Most economic scenario generators can be represented as stochastic models with finitely many time periods  $t = 0, 1, \ldots, T$ , where randomness is generated by some underlying stochastic driver  $X = (X_1, \ldots, X_T)$ . The components  $X_t$ are mutually independent, but not necessarily identically distributed, taking values in  $\mathbb{R}^d$ , for some  $d \in \mathbb{N}$ . We assume that X is realized on the path space  $\mathbb{R}^{d\times T}$  such that  $X_t(x) = x_t$  for a generic sample point  $x = (x_1, \ldots, x_T)$ . We denote the distribution of X by  $\mathbb{Q} = \mathbb{Q}_1 \times \cdots \times \mathbb{Q}_T$ , and we assume that  $\mathbb{Q}$  represents the risk-neutral pricing measure with respect to some fixed numeraire, such as the money market account. All financial values and cash flows henceforth are discounted by this numeraire, if not otherwise stated. The stochastic driver X generates the filtration  $\mathcal{F}_t = \mathcal{B}(\mathbb{R}^d)^{\otimes t}$  which represents the flow of information.<sup>2</sup>

We consider a portfolio whose cumulative cash flow is modeled by some measurable function  $f : \mathbb{R}^{d \times T} \to \mathbb{R}$ such that  $f \in L_0^2$ . Its dynamic value process V is then given by the martingale

<span id="page-0-0"></span>
$$
V_t = \mathbb{E}_{\mathbb{Q}}[f(X) | \mathcal{F}_t], \quad t = 0, \dots, T. \tag{1}
$$

Computing V is challenging, because the conditional expectations in  $(1)$  are not available in closed form in general. This is the case for most exotic and path-dependent options, such as barrier reverse convertibles, or the following max-call.

<sup>∗</sup>EPFL. Email: lotfi.boudabsa@epfl.ch

<sup>†</sup>EPFL and Swiss Finance Institute. Email: damir.filipovic@epfl.ch

<sup>&</sup>lt;sup>1</sup>We endow  $\mathbb{R}^d$  with the Borel  $\sigma$ -algebra  $\mathcal{B}(\mathbb{R}^d)$ .

<sup>&</sup>lt;sup>2</sup>Henceforth, we let  $\mathcal{F}_0$  denote the trivial  $\sigma$ -algebra. However, we could easily extend the setup to include randomness at  $t = 0$ , by setting  $X = (X_0, X_1, \ldots, X_T)$ . Here  $X_0$  could include cashflow specific values that parametrize the cumulative cashflow function  $f(X)$ , such as the strike price of an embedded option or the initial values of underlying financial instruments. We could then sample  $X_0$  from a Bayesian prior  $\mathbb{Q}_0$ .

<span id="page-1-5"></span>For illustration, let us consider the multivariate Black–Scholes model, where  $X_t$  are i.i.d. standard normal on  $\mathbb{R}^d$ . There are d nominal stock prices given by

<span id="page-1-3"></span>
$$
S_{i,t} = S_{i,t-1} \exp[\sigma_i^{\top} X_t \sqrt{\Delta_t} + (r - ||\sigma_i||^2/2)\Delta_t], \quad t = 1, \dots, T,
$$
\n(2)

for some initial values  $S_{i,0}$ , volatility vectors  $\sigma_i \in \mathbb{R}^d$ ,  $i = 1, \ldots, d$ , constant risk-free rate r, and time step size in units of a year  $(\Delta_1, \ldots, \Delta_T)$ . Then there exists no closed-form expression for the value process V of the max-call option whose discounted payoff at  $T$  is

<span id="page-1-4"></span>
$$
f(X) = e^{-r\sum_{t=1}^{T} \Delta_t}(\max_i S_{i,T} - K)^+, \tag{3}
$$

for some strike price  $K$ .

We solve this issue via a novel method to learn the portfolio value process  $V$ . First, we use ensemble estimators with regression trees to learn the function f from a finite sample  $\mathbf{X} = (X^{(1)}, \ldots, X^{(n)})$ , drawn from Q, along with the corresponding function values  $\boldsymbol{f} = (f(X^{(1)}), \ldots, f(X^{(n)}))^3$  $\boldsymbol{f} = (f(X^{(1)}), \ldots, f(X^{(n)}))^3$ . Here we consider the two most popular ensemble estimators, namely Random Forest defined in [\[Breiman, 2001\]](#page-28-0), and Gradient Boosting defined in [\[Friedman, 2001\]](#page-29-0). We denote these estimators of f by  $f_{\mathbf{X}}$ . In either case, the expression of  $f_X$  is of the form

<span id="page-1-2"></span>
$$
f_{\mathbf{X}} = \sum_{i=1}^{N} \beta_i \mathbb{1}_{\mathbf{A}_i},\tag{4}
$$

where  $\beta_i$  are real coefficients, and  $\bm{A}_i$  are hyperrectangles of  $\mathbb{R}^{d\times T}$  that cover  $\mathbb{R}^{d\times T}$ , but are not necessarily disjoint. See [\(7\)](#page-2-0) for the definition of a hyperrectangle. Second, we use  $f_X$  to define the process  $V_X$  as follows,

<span id="page-1-0"></span>
$$
V_{\mathbf{X},t} = \mathbb{E}_{\mathbb{Q}}[f_{\mathbf{X}}(X) | \mathcal{F}_t], \quad t = 0, \dots, T.
$$
 (5)

The process  $V_X$  in [\(5\)](#page-1-0) is an estimator of the value process V in [\(1\)](#page-0-0). This estimator is fast to construct for two reasons. First, the training of  $f<sub>X</sub>$  is fast, which is due to the use of readily accessible and highly optimized implementations of Random Forest and Gradient Boosting. Specifically, for Random Forest we use the RandomForestRegressor class in scikit-learn [\[Pedregosa et al., 2011\]](#page-30-0), and for Gradient Boosting we use the XGBRegressor class in XGBoost (eXtreme Gradient Boosting) [\[Chen and Guestrin, 2016\]](#page-28-1). Second, the conditional expectations in [\(5\)](#page-1-0) are given in closed form, in the sense that they can be efficiently evaluated at very low computational cost, see Section [3](#page-5-0) for details. Furthermore, there is empirical evidence showing that  $f_X$  is an accurate estimator of f, i.e.,  $f_X$  achieves a small  $L_0^2$ -error  $||f - f_X||_{2,\mathbb{Q}}$ , in many problems arising from different fields (scientific fields, and machine learning and data mining challenges). See, e.g., [\[Biau and Scornet, 2016\]](#page-28-2) and references therein for Random Forest, and [\[Chen and Guestrin, 2016\]](#page-28-1) for Gradient Boosting. This implies that  $V_X$  is an accurate estimator of V. Indeed, thanks to Doob's maximal inequality, see, e.g., [\[Revuz and Yor, 1994,](#page-30-1) Corollary II.1.6], the path-wise maximum  $L_0^2$ -error is bounded by

<span id="page-1-1"></span>
$$
\|\max_{t=0,\dots,T}|V_t - V_{\mathbf{X},t}|\|_{2,\mathbb{Q}} \le 2\|f - f_{\mathbf{X}}\|_{2,\mathbb{Q}}.\tag{6}
$$

There are many risk management tasks building on the dynamic value process V. In this paper, we focus on risk measurement as a generic example.<sup>[4](#page-0-1)</sup> For two dates  $t_0 < t_1$ , we denote by  $\Delta V_{t_0,t_1} = V_{t_1} - V_{t_0}$ 

<sup>&</sup>lt;sup>3</sup>More precisely, X consists of i.i.d. R<sup>d×T</sup>-valued random variables  $X^{(i)} \sim \mathbb{Q}$  defined on the product probability space  $(\boldsymbol{E}, \boldsymbol{\mathcal{E}}, \boldsymbol{Q}) \text{ with } \boldsymbol{E} = \mathbb{R}^{d \times T} \otimes \mathbb{R}^{d \times T} \otimes \cdots, \, \boldsymbol{\mathcal{E}} = \mathcal{B}(\mathbb{R}^d)^{\otimes T} \otimes \mathcal{B}(\mathbb{R}^d)^{\otimes T} \otimes \cdots, \text{ and } \boldsymbol{Q} = \mathbb{Q} \otimes \mathbb{Q} \otimes \cdots.$ 

<sup>4</sup>Another important task in portfolio risk management is hedging, which is sketched in more detail in our previous paper [Boudabsa and Filipović, 2022].

<span id="page-2-1"></span>the gain from holding the portfolio over the period  $[t_0, t_1]$ . Portfolio risk managers and financial market regulators alike quantify the risk of the portfolio V over  $[t_0, t_1]$  by means of an  $\mathcal{F}_{t_0}$ -conditional risk measure, such as value at risk or expected shortfall, evaluated at  $\Delta V_{t_0,t_1}$ .<sup>[5](#page-0-1)</sup> In practice these risk measures are applied under the equivalent real-world measure  $\mathbb{P} \sim \mathbb{Q}$ . Using the Cauchy–Schwarz inequality and [\(6\)](#page-1-1), we obtain  $\|\max_{t=0,\dots,T}|V_t-V_{\mathbf{X},t}|\|_{1,\mathbb{P}} \leq \|\frac{d\mathbb{P}}{d\mathbb{Q}}\|_{2,\mathbb{Q}} \|\max_{t=0,\dots,T}|V_t-V_{\mathbf{X},t}|\|_{2,\mathbb{Q}} \leq 2\|\frac{d\mathbb{P}}{d\mathbb{Q}}\|_{2,\mathbb{Q}}\|f-f_{\mathbf{X}}\|_{2,\mathbb{Q}},$  so that  $V_{\mathbf{X}}$  and V are close in  $L^1_{\mathbb{P}}$  as soon as  $f_X$  and f are close in  $L^2_{\mathbb{Q}}$ . Hence risk measures that are continuous with respect to the  $L^1_{\mathbb{P}}$ -norm, such as value at risk (under mild technical conditions) and expected shortfall, see, e.g., [Cambou and Filipović, 2017, Section 6], return similar values when applied to  $V_X$  instead of V.

Related literature on portfolio risk measurement includes [\[Broadie et al., 2015\]](#page-28-5) who introduce a regressionbased nested Monte Carlo simulation method for the estimation of the unconditional expectation of a Lipschitz continuous function  $f(L)$  of the 1-year loss  $L = -\Delta V_{0,1}$ . They also provide a comprehensive literature overview of nested simulation problems, including [\[Gordy and Juneja, 2010\]](#page-29-1) who improve the speed of convergence of the standard nested simulation method using the jackknife method. Our method is different as it learns the entire value process V in one go, as opposed to any method relying on nested Monte Carlo simulation, which estimates  $V_t$  for one fixed t at a time. Our method shares some similarities with the kernel-based method in our previous paper  $\left[\text{Boudabsa} \text{ and Filipović}, 2022\right]$ . There we applied kernel ridge regression to derive a closed-form estimator of the value process  $V$ . That kernel-based estimator satisfies asymptotic consistency and finite sample guarantees. However, due to cubic training time complexity, it cannot be applied to high dimensional problems, i.e., problems where the sample size n or the path space dimension  $d \times T$  are very large. The ensemble estimators in the present paper scale better. Our method also share similarities with the GPR-EI (Gaussian Process Regression-Exact Integration) method in [Goudenège et al., 2020], which gives a closed-form estimator of the entire value process V of an American option under the Black–Scholes and Rough–Bergomi models.

Here and throughout we use the following conventions and notation. For any  $p \in [1,\infty)$  and measurable function  $f: \mathbb{R}^{d \times T} \to \mathbb{R}$ , we denote  $||f||_{p,Q} = (\int_{\mathbb{R}^{d \times T}} |f(x)|^p \mathbb{Q}(dx))^{1/p}$ . We denote by  $L^p_{\mathbb{Q}}$  the space of Q-equivalence classes of measurable functions  $f : \mathbb{R}^{d \times T} \to \mathbb{R}$  with  $||f||_{p,Q} < \infty$ . If not otherwise stated, we will use the same symbol, e.g., f, for a function and its equivalence class. Let  $a = (a_1, \ldots, a_T)$  and  $b = (b_1, \ldots, b_T)$ , where  $a_t, b_t \in \overline{\mathbb{R}^d}$ , so that  $a, b \in \overline{\mathbb{R}^{d \times T}}$ . Assume that  $a_t < b_t$ , i.e.,  $a_{j,t} < b_{j,t}$  for every  $j=1,\ldots,d,$  for every  $t=1,\ldots,T$ . A hyperrectangle  $\mathbf{A}=(a,b]$  of  $\mathbb{R}^{d\times T}$  is a subset of  $\mathbb{R}^{d\times T}$  of the form

<span id="page-2-0"></span>
$$
\mathbf{A} = \{ (x_1, \dots, x_T) \in \mathbb{R}^{d \times T} \mid a_t < x_t \le b_t, \, t = 1, \dots, T \}. \tag{7}
$$

It is convenient to write  $\mathbf{A} = \prod_{t=1}^{T} (a_t, b_t]$ , where  $(a_t, b_t] = \prod_{j=1}^{d} (a_{j,t}, b_{j,t}]$  is a subset of  $\mathbb{R}^d$ .

The remainder of the paper is as follows. Section [2](#page-3-0) presents the ensemble estimators we use to learn the function f. Section [3](#page-5-0) shows that the value process estimator  $V_{\mathbf{X}}$  is in closed form for two large classes of financial models. Section [4](#page-6-0) provides numerical examples for the valuation of exotic and path-dependent options in the multivariate Black–Scholes model. Section [5](#page-10-0) discusses future research directions. Section [6](#page-16-0) concludes. Appendix [A](#page-16-1) compares our method to its regress-now variant. And Appendix [B](#page-18-0) shows how our method can be applied to Bermudan options.

<sup>&</sup>lt;sup>5</sup>For the definition of value at risk and expected shortfall (also called conditional value at risk or average value at risk), we refer to [Föllmer and Schied, 200[4](#page-6-0), Section 4.4], and Section 4 below.

<sup>&</sup>lt;sup>6</sup>If  $b_{j,t} = \infty$ , then  $(a_{j,t}, b_{j,t}]$  is defined as  $(a_{j,t}, \infty)$ .

### <span id="page-3-3"></span><span id="page-3-0"></span>2 Ensemble estimators based on regression trees

Following up on Section [1,](#page-0-2) we let  $f \in L^2_{\mathbb{Q}}$ . We now present the construction of the estimator  $f_{\mathbf{X}}$  in [\(4\)](#page-1-2), which is used to define the value process estimator  $V_X$  in [\(5\)](#page-1-0). As mentioned above,  $f_X$  is either a Random Forest or a Gradient Boosting. Random Forest is defined in [\[Breiman, 2001\]](#page-28-0) using CART regression trees (CART stands for Classification And Regression Trees). The CART method is defined in [\[Breiman et al., 1984\]](#page-28-6). Gradient Boosting is defined in [\[Friedman, 2001\]](#page-29-0) using "a small regression tree, such as those produced by CART". In order to make the paper self-contained, we first recap the CART method.[7](#page-0-1) We then recap the construction of a Random Forest and Gradient Boosting. Throughout we assume as given a finite i.i.d. sample  $\mathbf{X} = (X^{(1)}, \ldots, X^{(n)})$  drawn from Q, along with the function values  $\mathbf{f} = (f(X^{(1)}), \ldots, f(X^{(n)}))$ . We denote the corresponding empirical distribution by  $\mathbb{Q}_X = \frac{1}{n} \sum_{i=1}^n \delta_{X^{(i)}}$ .

### 2.1 CART regression tree

The CART method gives a piece-wise constant function that has the following form,

<span id="page-3-1"></span>
$$
f_{\mathbf{X},\Pi} = \sum_{\mathbf{A}\in\Pi} \mathbb{E}_{\mathbb{Q}_{\mathbf{X}}} [f(X^{(0)}) \mid X^{(0)} \in \mathbf{A}] \mathbb{1}_{\mathbf{A}},\tag{8}
$$

where  $\Pi$  is a finite hyperrectangle partition of  $\mathbb{R}^{d\times T}$ ,  $X^{(0)}$  has distribution  $\mathbb{Q}_X$ , and we have  $\mathbb{E}_{\mathbb{Q}_X}[f(X^{(0)})]$  $X^{(0)} \in \mathcal{A}$  =  $\mathbb{E}_{\mathbb{Q}_{\mathbf{X}}}[f(X^{(0)})\mathbb{1}_{\mathbf{A}}(X^{(0)})]/\mathbb{Q}_{\mathbf{X}}[\mathbf{A}]$  if  $\mathbb{Q}_{\mathbf{X}}[\mathbf{A}] > 0$ , and we use the convention  $\mathbb{E}_{\mathbb{Q}_{\mathbf{X}}}[f(X^{(0)})]$  $X^{(0)} \in \mathcal{A}$  = 0 if no point  $X^{(i)}$  lies in A. The partition II is constructed recursively by refining the trivial partition  $\Pi_0 = {\mathbb R}^{d \times T}$  in the following way. Assume at step  $t \geq 0$  the partition  $\Pi_t$  is of size  $K_t \geq 1$ . Then pick  $A \in \Pi_t$  and perform an axis-aligned split, denoted by  $(j, s, z)$ , to obtain the two hyperrectangles  $A_L = \{x \mid x \in A, x_{j,s} \leq z\}$  and  $A_R = \{x \mid x \in A, x_{j,s} > z\}$ . This gives a new partition  $\Pi_{t+1} = (\Pi_t \setminus A) \cup \{A_L, A_R\}$  of size  $K_{t+1} = K_t + 1$ . To find the optimal split  $(j, s, z)$  of A, one minimizes the within-group variance

<span id="page-3-2"></span>
$$
(j,s,z) \mapsto V_{\mathbf{A}}(j,s,z) = \mathbb{E}_{\mathbb{Q}_{\mathbf{X}}}[\mathbbm{1}_{\mathbf{A}_L}(X^{(0)})(f(X^{(0)}) - \mathbb{E}_{\mathbb{Q}_{\mathbf{X}}}[f(X^{(0)}) \mid X^{(0)} \in \mathbf{A}_L])^2] + \mathbb{E}_{\mathbb{Q}_{\mathbf{X}}}[\mathbbm{1}_{\mathbf{A}_R}(X^{(0)})(f(X^{(0)}) - \mathbb{E}_{\mathbb{Q}_{\mathbf{X}}}[f(X^{(0)}) \mid X^{(0)} \in \mathbf{A}_R])^2]
$$
(9)

over  $S = \{(j, s, z) | j = 1, ..., d, s = 1, ..., T, z \in \mathbb{R}\}.$ 

When to stop refining the partition  $\Pi_t$ ?<sup>[8](#page-0-1)</sup> In practice, standard stopping rules include to not split a hyperrectangle  $\bm{A}$  if it contains less than a certain number **nodesize** of points. Another rule is to stop refining  $\Pi_t$  when it reaches a certain size K. Then, according to [\[Breiman et al., 1984\]](#page-28-6),  $\Pi_t$  should be pruned by looking for an optimal sub-partition  $\Pi_{t'} \subseteq \Pi_t$ ,  $t' \leq t$ , so that  $f_{\mathbf{X},\Pi}$  in [\(8\)](#page-3-1) is defined with  $\Pi = \Pi_{t'}$ . However we omit this step and define  $f_{\mathbf{X},\Pi}$  with  $\Pi = \Pi_t$ . In fact, as discussed in [\[Breiman, 2001,](#page-28-0) Section 4] and [\[Friedman et al., 2000,](#page-29-4) Section 8], a CART regression tree should not be pruned when it is used to define a Random Forest or Gradient Boosting.

The CART regression tree is known for its interpretability, and ability to perform dimensionality reduction and handle outliers. However this estimator is very sensitive to the sample  $X$ : small perturbations of the

 $7$  According to the survey [\[Loh, 2014\]](#page-30-2), the first regression tree method is called AID (Automatic Interaction Detector) and was defined in [\[Morgan and Sonquist, 1963\]](#page-30-3). However, it is [\[Breiman et al., 1984\]](#page-28-6) that has been the most influential in what we now call the regression tree literature. In this literature there are many different methods that produce regression trees. To the best of our knowledge, today the two most popular regression tree methods are CART defined in [\[Breiman et al., 1984\]](#page-28-6), and C4.5 defined in [\[Quinlan, 1993\]](#page-30-4).

<sup>&</sup>lt;sup>8</sup>Other regression tree methods construct the partition  $\Pi_t$  relying on other minimization criteria than the within-group variance in [\(9\)](#page-3-2). For instance, C4.5 [\[Quinlan, 1993\]](#page-30-4) relies on the gain ratio.

<span id="page-4-3"></span>sample X can lead to large changes in  $f_{X,\Pi}$ . In response to this issue, Bagging (from bootstrap and aggregating) has been introduced in [\[Breiman, 1996\]](#page-28-7). Bagging is the aggregation, i.e., the average, of M CART regression trees. The m-th tree is constructed using a sample  $\mathbf{X}_m = (X_m^{(1)}, \ldots, X_m^{(n)})$ , obtained by bootstrapping from **X**, and the corresponding function values  $f_m = (f(X_m^{(1)}), \ldots, f(X_m^{(n)}))$ . Bagging gives significantly better results than a single CART regression tree. Five years later, Random Forest was introduced in [\[Breiman, 2001\]](#page-28-0). Random Forest is an enhancement of Bagging. This will be our first ensemble estimator.

#### <span id="page-4-1"></span>2.2 Random Forest

[\[Breiman, 2001\]](#page-28-0) defines a class of estimators called Random Forest. The same paper gives an example of Random Forest termed Random Forest-RI, where RI stands for Random Inputs. As highlighted in the survey [\[Genuer and Poggi, 2017\]](#page-29-5), nowadays the name Random Forest very often refers to Random Forest-RI. Therefore, we will call Random Forest-RI simply Random Forest. This estimator is the aggregation of M regression trees, which are grown slightly differently than CART. Below we detail its construction.

Fix  $\widetilde{n} \leq n$  and let  $(X_1, \ldots, X_M)$  be M samples, where each sample  $X_m = (X_m^{(1)}, \ldots, X_m^{(\widetilde{n})})$  is constructed by resampling  $\tilde{n}$  points from  $X$ . The resampling can be with or without replacement. The resampling is called bootstrapping when it is done with replacement and  $\tilde{n} = n$ , otherwise it is called subsampling (with or without replacement). Fix  $p \in \{1, ..., d \times T\}$ , and grow M regression trees, where the m-th tree  $f_{\mathbf{X}_m,\Pi_m}$  is constructed as follows. Instead of  $\mathbf X$  and  $f$ , use the sample  $\mathbf X_m$  and the corresponding function values  $f_m = (f(X_m^{(1)}), \ldots, f(X_m^{(\widetilde{n})}))$ . And for every hyperrectangle A to split, draw uniformly p coordinates  $(j_1, s_1), \ldots, (j_p, s_p)$  from  $\{1, \ldots, d\} \times \{1, \ldots, T\}$ , and minimize  $(j, s, z) \mapsto V_{\mathbf{A}}(j, s, z)$  in [\(9\)](#page-3-2) over  $\{(j_i, s_i, z) \mid$  $i = 1, \ldots, p, z \in \mathbb{R}$  instead of S. Then Random Forest, denoted by  $f_{\mathbf{X},\mathbf{\Pi}}$  with  $\mathbf{\Pi} = (\Pi_1, \ldots, \Pi_M)$ , is the aggregation of the M regression trees  $f_{\mathbf{X}_m,\Pi_m}$ ,

<span id="page-4-0"></span>
$$
f_{\mathbf{X},\mathbf{\Pi}} = \frac{1}{M} \sum_{m=1}^{M} f_{\mathbf{X}_m,\Pi_m}.
$$
\n(10)

In the case where  $p = d \times T$  and the sampling scheme is bootstrapping, Random Forest is just Bagging.

### <span id="page-4-2"></span>2.3 Gradient Boosting

The idea of Boosting goes back to a theoretical question posed in [\[Kearns, 1988\]](#page-30-5) and [\[Kearns and Valiant, 1994\]](#page-30-6), called the "Hypothesis Boosting Problem". In the context of binary classification problems, the authors asked whether there exist a process able to turn a weak learner into a strong one. Such a process would be called Boosting. Here a weak learner is a classifier that performs only slightly better than random guessing. And a strong learner is a classifier that achieves a nearly perfect classification. A positive answer to this question was given in [\[Schapire, 1990\]](#page-30-7). However the algorithm in [Schapire, 1990] could not be implemented in practice, and it is AdaBoost, the algorithm defined in [\[Freund and Schapire, 1996\]](#page-29-6), that is usually considered as the first workable Boosting algorithm. The success of AdaBoost with classification trees was such that Breiman called it "best off-the-shelf classifier in the world", see [\[Friedman et al., 2000\]](#page-29-4). In order to better understand the performance of AdaBoost, a lot of research has been done. This includes the statistical framework developed in [\[Friedman et al., 2000\]](#page-29-4), which was further developed in [\[Friedman, 2001\]](#page-29-0) to cover both classification and regression problems. In the later paper, Gradient Boosting is defined. This estimator

<span id="page-5-4"></span>is based on CART regression trees, and is constructed recursively, for  $t \geq 1$ , as follows,

<span id="page-5-1"></span>
$$
\begin{cases}\nf_{\mathbf{X},t}(x) &= f_{\mathbf{X},t-1}(x) - \gamma_t g_t(x), \quad x \in \mathbb{R}^{d \times T}, \\
\gamma_t & \in \arg\min_{\gamma \in \mathbb{R}_+} \mathbb{E}_{\mathbb{Q}_{\mathbf{X}}} \left[ \psi(f(X^{(0)}), f_{\mathbf{X},t-1}(X^{(0)}) - \gamma g_t(X^{(0)})) \right],\n\end{cases} \tag{11}
$$

where  $f_{\mathbf{X},0} = \frac{1}{n} \sum_{i=1}^n f(X^{(i)})$ , and  $\psi : \mathbb{R}^2 \to \mathbb{R}$ ,  $(x, y) \mapsto \psi(x, y)$  is a given loss function. The function  $g_t$ is a CART regression tree that estimates the function  $x \mapsto \partial_y \psi(f(x), f_{\mathbf{X},t-1}(x))$  using the sample X, along with the function values  $(\partial_y \psi(f(X^{(1)}), f_{\mathbf{X},t-1}(X^{(1)})), \ldots, \partial_y \psi(f(X^{(n)}), f_{\mathbf{X},t-1}(X^{(n)})))$ .<sup>[9](#page-0-1)</sup> And  $\gamma_t$  is called the optimal step-size.

Often in regression problems, one picks the squared error loss function  $\psi(x, y) = \frac{1}{2}(x - y)^2$ , which is what we do in Section [4.](#page-6-0) In this case,  $x \mapsto \partial_y \psi(f(x), f_{\mathbf{X},t-1}(x)) = f_{\mathbf{X},t-1}(x) - f(x)$ . Thus at step  $t \ge 1$  of Gradient Boosting, a CART regression tree is used to estimate the residual function  $f_{\mathbf{X},t-1} - f$ . In practice other loss functions  $\psi$  could be considered. The only requirement is that  $\psi$  be differentiable with respect to its second variable, see [\[Friedman, 2001\]](#page-29-0).[10](#page-0-1)

When to stop increasing the number of boosing iterations  $t$ ? A standard approach to find the optimal t is to use early stopping techniques, which is what we do in Section [4.](#page-6-0) However, in practice Gradient Boosting is known to be resistant to overfitting, see, e.g., [\[Bartlett et al., 1998\]](#page-28-8). This means that, in general, the  $L^2_{\mathbb{Q}}$ -error  $||f_{\mathbf{X},t} - f||_{2,\mathbb{Q}}$ , does not increase as t becomes very large.

Henceforth and throughout,  $f_X$  is a placeholder for either the Random Forest  $f_{X,\Pi}$  in [\(10\)](#page-4-0), or the Gradient Boosting  $f_{\mathbf{X},t}$  in [\(11\)](#page-5-1). The generic expression of  $f_{\mathbf{X}}$  is given in [\(4\)](#page-1-2).

## <span id="page-5-0"></span>3 Closed-form estimators for V

In the previous section we presented the construction of an ensemble estimator  $f_X$  of f of the form [\(4\)](#page-1-2). Now we use  $f_X$  to define an estimator  $V_X$  of V of the form [\(5\)](#page-1-0). From [\(4\)](#page-1-2) and (5), we derive the following expression

<span id="page-5-3"></span>
$$
V_{\mathbf{X},t} = \sum_{i=1}^{N} \beta_i \mathbb{E}_{\mathbb{Q}}[\mathbb{1}_{\mathbf{A}_i}(X) | \mathcal{F}_t], \quad t = 0, \dots, T.
$$
 (12)

Now recall that X has distribution  $\mathbb{Q}(dx) = \mathbb{Q}_1(dx_1) \times \cdots \times \mathbb{Q}_T(dx_T)$ . Thus for a hyperrectangle  $\mathbf{A} =$  $\prod_{t=1}^{T} (a_t, b_t]$  in [\(7\)](#page-2-0), we have<sup>[11](#page-0-1)</sup>

$$
\mathbb{E}_{\mathbb{Q}}[\mathbb{1}_{\mathbf{A}}(X) \mid \mathcal{F}_t] = \prod_{s=1}^t \mathbb{1}_{(a_s, b_s]}(X_s) \prod_{s=t+1}^T \mathbb{Q}_s[(a_s, b_s]]. \tag{13}
$$

Accordingly, we deduce that the value process estimator  $V_X$  is in closed form as soon as the probability

<span id="page-5-2"></span>
$$
\mathbb{Q}_s[(a_s, b_s]] \text{ is in closed form for every } a_s < b_s \in \overline{\mathbb{R}^d}, \ s = 1, \dots, T. \tag{14}
$$

We say an expression is in closed form if it can be efficiently evaluated at very low computational cost. Below, we present two common cases where property [\(14\)](#page-5-2) is satisfied.

<sup>&</sup>lt;sup>9</sup>For the sake of brevity, we write  $\partial_y \psi(f(x), f_{\mathbf{X},t-1}(x))$  instead of  $\frac{\partial \psi(\cdot,\cdot)}{\partial y} |_{(f(x), f_{\mathbf{X},t-1}(x))}$ .

<sup>&</sup>lt;sup>10</sup>There are several popular open-source software libraries that provide implementations of Gradient Boosting [\[Friedman, 2001\]](#page-29-0). The most popular ones are XGBoost (for eXtreme Gradient Boosting) [\[Chen and Guestrin, 2016\]](#page-28-1), LightGBM (for Light Gradient Boosting Machine) [\[Ke et al., 2017\]](#page-29-7), and CatBoost (for Categorical Boosting) [\[Prokhorenkova et al., 2018\]](#page-30-8). Since these libraries are based on several engineering optimizations, they provide estimators that are not exactly as  $f_{\mathbf{X},t}$  in [\(11\)](#page-5-1). In these libraries, there is a wide range of loss functions available, and it is also possible to implement one's own loss function.

<sup>&</sup>lt;sup>11</sup>For  $t = 0$ , we set  $\prod_{s=1}^{0}$   $\cdot = 1$ .

#### <span id="page-6-1"></span>3.1 Cross-sectional independence

The first case is when  $\mathbb{Q}_s$  can be factorized as  $\mathbb{Q}_s(dx_s) = \mathbb{Q}_{1,s}(dx_{1,s}) \times \cdots \times \mathbb{Q}_{d,s}(dx_{d,s})$ . In this case, for  $a_s < b_s \in \overline{\mathbb{R}^d}$ , we have  $\mathbb{Q}_s[(a_s, b_s]] = \mathbb{Q}_s[\prod_{j=1}^d (a_{j,s}, b_{j,s}]] = \prod_{j=1}^d (F_{j,s}(b_{j,s}) - F_{j,s}(a_{j,s}))$ , where  $F_{j,s}$  denotes the cumulative distribution function of  $\mathbb{Q}_{j,s}$ . Thus property [\(14\)](#page-5-2) holds as soon as  $F_{j,s}$  is in closed form for every  $j = 1, \ldots, d$ . There are many such examples. For its extensive use in financial modelling we mention the standard normal distribution  $\mathbb{Q}_s = \mathcal{N}(0, I_d)$ . Examples include the discrete-time multivariate Black–Scholes model in [\(2\)](#page-1-3) and many more time-series models, such as the GARCH models in [\[Bollerslev, 1986\]](#page-28-9).

### 3.2 Closed-form copulas

The second case, generalizing the above, is when  $\mathbb{Q}_s$  is defined in terms of a copula. As above, we denote by  $F_{j,s}$  the cumulative distribution function of the marginal  $\mathbb{Q}_{j,s}$ . We now assume as given a copula  $C_s$  on  $[0,1]$ <sup>d</sup> such that

$$
\mathbb{Q}_s[(-\infty, x_s]] = C_s(F_{1,s}(x_{1,s}), \ldots, F_{d,s}(x_{d,s})).
$$

In fact, it is well known that any multivariate distribution on  $\mathbb{R}^d$  can be expressed in terms of a copula, see [\[Sklar, 1959\]](#page-31-0) and [\[Embrechts, 2009,](#page-28-10) Theorem 1]. Moreover, the copula is unique if the marginals  $F_{i,s}$  are continuous.

Now property [\(14\)](#page-5-2) holds as soon as the copula  $C_s$  and the marginals  $F_{j,s}$  are in closed form. Indeed, for any hyperrectangle  $(a, b] = \prod_{j=1}^{d} (a_j, b_j]$  of  $\mathbb{R}^d$ , we have

$$
\mathbb{Q}_s[(a,b]] = \sum_{z \in \prod_{j=1}^d \{a_j, b_j\}} (-1)^{N(z)} C_s(F_{1,s}(z_1), \dots, F_{d,s}(z_d)), \quad N(z) = \text{card}(\{k \mid z_k = a_k\}).
$$

The first case corresponds to the independence copula  $C_s(y) = \prod_{j=1}^d y_j$ . Copula models are widespread in financial risk management, as they allow to design tailor-made dependence structures between the underlying assets. See, e.g., [\[McNeil et al., 2015\]](#page-30-9) for a thorough discussion.

## <span id="page-6-0"></span>4 Numerical experiments

We follow up on the introductory example with the Black–Scholes model with  $d$  nominal stock price processes  $S_{i,t}$  given by [\(2\)](#page-1-3). In particular, we assume that  $X_t$  are i.i.d. standard normal on  $\mathbb{R}^d$ .

As for the portfolios, we fix a strike price  $K$  and consider the following European style exotic options with payoff functions

- Min-put  $f(X) = e^{-r \sum_{t=1}^{T} \Delta_t} (K \min_i S_{i,T})^+;$
- Max-call  $f(X) = e^{-r \sum_{t=1}^{T} \Delta_t} (\max_i S_{i,T} K)^+$ .

We also consider a genuinely path-dependent product with the payoff function

• Barrier reverse convertible (BRC)  $f(X) = e^{-r\sum_{t=1}^{T} \Delta_t} \left( C + F\left(1 - 1_{\{\min_{i,t} S_{i,t} \leq B\}} \left(1 - \min_i \frac{S_{i,T}}{S_{i,t}} \right)\right)\right)$  $\left(\frac{S_{i,T}}{S_{i,0}K}\right)^+\bigg)\bigg),$ 

for some barrier  $B < K$ , coupon C, and face value F. At maturity T, the holder of this structured product receives the coupon  $C$ . She also receives the face value  $F$  if none of the nominal stock prices falls below the barrier B at any time  $t = 1, \ldots, T$ . Otherwise, the face value F is reduced by the payoff of  $F/K$  min-puts on the normalized stocks  $S_{i,T}/S_{i,0}$  with strike price K. These payoff functions are inspired from those given in

<span id="page-7-0"></span>[\[Becker et al., 2019\]](#page-28-11). Note that the payoff functions of the min-put and BRC are bounded, while the payoff of the max-call is unbounded.

For our numerical experiments we choose the following parameter values: risk-free rate  $r = 0$ , initial stock prices  $S_{i,0} = 1$ , volatilities  $\sigma_i = 0.2e_i$ , where  $e_i$  denote the standard basis vectors in  $\mathbb{R}^d$ , so that stock prices are independent, strike price  $K = 1$  (at the money), barrier  $B = 0.6$ , coupon  $C = 0$ , and face value  $F = 1$ . For the min-put and max-call,  $(d, T) = (6, 2)$  and  $(\Delta_1, \Delta_2) = (1/12, 11/12)$ ; for the BRC,  $(d, T) = (3, 12)$ and  $(\Delta_1,\ldots,\Delta_{12})=(1/12,\ldots,1/12)$ . Thus the path space  $\mathbb{R}^{d\times T}$  is of dimension 12 for the min-put and max-call, and it is of dimension 36 for the BRC.

Under the parameter specification above, we generate a training sample X of size  $n = 20,000$ . We use X, along with the corresponding function values  $f$ , to construct the ensemble estimator  $f_X$  in [\(4\)](#page-1-2). To find the optimal hyperparameter value for this estimator we use a validation sample  $\mathbf{X}_{valid}$  of size  $0.4 \times n = 8,000$ , along with its corresponding function values  $f_{valid}$ . Both the optimal hyperparameter value search and the construction of  $f_X$  are done using the programming language Python and readily accessible machine learning libraries.

Specifically, when  $f_X$  is the Random Forest  $f_{X,\Pi}$  in [\(10\)](#page-4-0), we use the RandomForestRegressor class of the library scikit-learn [\[Pedregosa et al., 2011\]](#page-30-0). We find the optimal hyperparameter value by validation on the set of hyperparameter values  $\mathcal{P}_{\text{RF}} = \{(M, \text{nodesize}, p) \mid M \in \{100, 250, 500\}, \text{nodesize} \in \mathcal{Q}\}$  $\{2,3,5\}, p \in \{\lceil d \times T/3 \rceil, d \times T\}\}\$ using  $\mathbf{X}_{valid}$  and  $\mathbf{f}_{valid}$ . In  $\mathcal{P}_{RF}$  there are three default hyperparameter values. The RandomForestRegressor (Python) default hyperparameter value  $(100, 2, d \times T)$ , the randomForest [\[Liaw and Wiener, 2002\]](#page-30-10) (R programming language) default hyperparameter value in regression  $(500, 5, [d \times T/3])$ , and our default hyperparameter value  $(100, 5, d \times T)$  $(100, 5, d \times T)$  $(100, 5, d \times T)$ .<sup>[12](#page-0-1)</sup> Table 1 shows the normalized  $L_0^2$ -error  $||f_{\mathbf{X}} - f||_{2,\mathbb{Q}}/V_0$ , computed using the validation sample  $\mathbf{X}_{valid}$ , and the number of hyperrectangles N in the Random Forest  $f_{\mathbf{X}}$  in [\(4\)](#page-1-2) for these three default hyperparameter values as well as the optimal hyperparameter value in  $\mathcal{P}_{RF}$ . For the min-put and max-call, we observe that our default hyperparameter value gives normalized  $L_0^2$ -error comparable to that given by the optimal hyperparameter value. Besides it has the advantage to give, on average, 8 times less hyperrectangles than the optimal hyperparameter value. This implies that the evaluation of  $V_X$  is 8 times faster with our default hyperparameter value than with the optimal hyperparameter value for the min-put and max-call examples. Thus for computational reason we use our default hyperparameter value  $(100, 5, 12)$  for min-put and max-call. However for BRC we use the optimal hyperparameter value (500, 5, 12), because here the number of hyperrectangles is relatively small  $(N < 500,000)$ . For the three payoff functions we use **sampling regime** =bootstrapping. In the class RandomForestRegressor, the variables  $M$ , **nodesize**,  $p$ , **sampling regime** correspond to **n\_estimators**, min samples split, max features, bootstrap, respectively.

When  $f_{\mathbf{X}}$  is the Gradient Boosting  $f_{\mathbf{X},t}$  in [\(11\)](#page-5-1), we use the XGBRegressor class of XGBoost [\[Chen and Guestrin, 2016\]](#page-28-1). Similarly to what we did for Random Forest, we use  $X_{\text{valid}}$  and  $f_{\text{valid}}$  to perform a validation on the set of hyperparameter values  $P_{XGB} = \{(t_{\text{optimal\_stopping}}(\text{nodesize}, \text{max depth}), \text{nodesize}, \text{max depth})\}\$ nodesize  $\in \{5, 15, 25, 35, 45\}$ , max depth  $\in \{40, 50, \ldots, 90\}$  to find the optimal hyperparameter value. The hyperparameter **max depth** controls the number of hyperrectangles in the regression tree  $g_t$  in [\(11\)](#page-5-1). Given the values **nodesize**, max depth, the number of iterations  $t_{\text{optimal.stopping}}(nodesize, max depth)$ is determined by early stopping using the validation sample  $X_{\text{valid}}$ . Table [2](#page-8-1) shows the normalized  $L_0^2$ -error  $||f_{\mathbf{X}} - f||_{2,0}/V_0$ , computed using the validation sample  $\mathbf{X}_{valid}$ , and the number of hyperrectangles N in the

 $12$ Our default hyperparameter value is an intermediary choice between the default hyperparameter values in RandomForestRegressor and randomForest.

<span id="page-8-0"></span>

|                                                                | Min-put      | BRC          | Max-call     |
|----------------------------------------------------------------|--------------|--------------|--------------|
| Optimal hyperparameter value                                   | (500, 2, 12) | (500, 5, 12) | (250, 3, 12) |
| Normalized $L^2_{\mathbb{O}}$ -error in %                      | 6.864        | 6.884        | 10.26        |
| Number of hyperrectangles                                      | 6,279,290    | 187,710      | 2,027,347    |
| Default hyperparameter value in RandomForestRegressor (Python) | (100, 2, 12) | (100, 2, 36) | (100, 2, 12) |
| Normalized $L^2_{\mathbb{Q}}$ -error in %                      | 6.894        | 6.973        | 10.36        |
| Number of hyperrectangles                                      | 1,255,344    | 52,805       | 1,237,737    |
| Default hyperparameter value in random Forest $(R)$            | (500, 5, 4)  | (500, 5, 12) | (500, 5, 4)  |
| Normalized $L^2_{\mathbb{Q}}$ -error in %                      | 8.124        | 6.884        | 12.61        |
| Number of hyperrectangles                                      | 2,575,215    | 187,710      | 2,556,448    |
| Our default hyperparameter value                               | (100, 5, 12) | (100, 5, 36) | (100, 5, 12) |
| Normalized $L^2_{\mathbb{Q}}$ -error in %                      | 6.917        | 6.965        | 10.39        |
| Number of hyperrectangles                                      | 494.118      | 34,807       | 489,747      |

<span id="page-8-1"></span>Table 1: Random Forest validation step: normalized  $L_0^2$ -error  $||f_{\mathbf{X}} - f||_{2,\mathbb{Q}}/V_0$ , computed using the validation sample  $\mathbf{X}_{valid}$  and expressed in %, and number of hyperrectangles N in the Random Forest  $f_{\mathbf{X}}$  in [\(4\)](#page-1-2), for the optimal hyperparameter value in  $\mathcal{P}_{RF}$ , and three default hyperparameter values, for the payoff functions min-put, BRC, and max-call.

|                                | Min-put       | <b>BRC</b>    | Max-call      |
|--------------------------------|---------------|---------------|---------------|
| Optimal hyperparameter value   | (120, 40, 15) | (256, 50, 15) | (152, 60, 35) |
| Normalized $L_0^2$ -error in % | 5.856         | 6.284         | 9.753         |
| Number of hyperrectangles      | 88.127        | 189.864       | 66.225        |

Table 2: XGBoost validation step: normalized  $L_0^2$ -error  $||f_{\mathbf{X}} - f||_{2,Q}/V_0$ , computed using the validation sample  $\mathbf{X}_{valid}$  and expressed in %, and number of hyperrectangles N in the Gradient Boosting  $f_{\mathbf{X}}$  in [\(4\)](#page-1-2), for the optimal hyperparameter value in  $\mathcal{P}_{XGB}$ , for the payoff functions min-put, BRC, and max-call.

Gradient Boosting  $f_{\mathbf{X}}$  in [\(4\)](#page-1-2) for the optimal hyperparameter value in  $\mathcal{P}_{XGB}$ . Furthermore, for these three payoff functions we also considered other hyperparameters in XGBRegressor for which we took standard values: **booster** = gbtree, **learning\_rate** = 0.1, **tree\_method** = hist, **objective** = reg:squarederror, and **base\_score**  $= 0.5$ . Note that in XGBRegressor, the variables **nodesize** and **max depth** correspond to min child weight and max depth, respectively.

Next we use our ensemble estimator  $f_X$  to construct  $V_X$  in [\(5\)](#page-1-0). As discussed in Section [3,](#page-5-0)  $V_X$  is given in closed form. We then evaluate  $V_{\mathbf{X},t}$  at times  $t \in \{0,1,T\}$  on a test sample  $\mathbf{X}_{\text{test}}$  of size  $n_{\text{test}} = 100,000$ . We benchmark  $V_X$  to the ground truth value process V, which we obtain by means of Monte Carlo schemes using  $\mathbf{X}_{\text{test}}$ . More specifically, we obtain  $V_0$  as simple Monte Carlo estimate of  $\{f(X) | X \in \mathbf{X}_{\text{test}}\}$ . For  $V_1$ , we use a nested Monte Carlo scheme, where we estimate  $V_1(X_1)$  using  $n_{\text{inner}} = 1,000$  inner simulations of  $(X_2, \ldots, X_T)$ , for each  $X_1$  in  $\mathbf{X}_{\text{test}}$ . Then we carry out the following three evaluation tasks.

First, we compute the absolute relative error of  $V_{\mathbf{X},0}$ ,  $|V_0 - V_{\mathbf{X},0}|/V_0$ , and the normalized  $L_0^2$ -errors of  $V_{\mathbf{X},t}$ ,  $||V_t - V_{\mathbf{X},t}||_{2,\mathbb{Q}}/V_0$ , for  $t = 1, T$ . Table [3](#page-10-1) shows that normalized  $L_0^2$ -error of  $V_{\mathbf{X},t}$  decreases substantially for increasing time-to-maturity  $T - t$ . More specifically, for XGBoost, the normalized  $L_0^2$ -error of  $V_{\mathbf{X},1}$ is on average 9-times smaller than that of  $V_{X,T}$ , and the relative absolute error of  $V_{X,0}$  is on average 14-times smaller than the normalized  $L_0^2$ -error of  $V_{\mathbf{X},1}$ . For Random Forest these values are 6 and 6, respectively. These findings are in line with  $(6)$ , which has useful practical implications. Indeed, despite the lack of theoretical bounds on the error  $||V_t - V_{\mathbf{X},t}||_{2,\mathbb{Q}}$ , in concrete applications one can always estimate the normalized  $L_0^2$ -error of  $V_{\mathbf{X},T}$  by a simple Monte Carlo scheme as we do here. This error then serves as upper bound on the normalized  $L_0^2$ -errors of  $V_{\mathbf{X},t}$ , for any  $t < T$ . Table [3](#page-10-1) also reveals that XGBoost

<span id="page-9-0"></span>outperforms Random Forest in the estimation of  $V_0$ ,  $V_1$  and  $V_T$  in most cases (8 cases out of 9). In this table we also report the normalized  $L^2_{\mathbb{O}}$ -errors obtained with the kernel-based method in our previous paper [Boudabsa and Filipović, 2022, Table 2]. We see that the kernel-based method outperforms our ensemble learning method only in the BRC example. Figures [1a,](#page-11-0) [2a,](#page-12-0) and [3a](#page-13-0) show the decrease of the normalized  $L_0^2$ -error of  $V_{\mathbf{X},1}$  with respect to the training sample size n. Figures [1b,](#page-11-0) [2b,](#page-12-0) and [3b](#page-13-0) illustrate the same phenomenon for  $V_{\mathbf{X},T}$ . In these figures we also recognize the outperformance of XGBoost over Random Forest.

Second, we compute and compare quantiles of  $V_{\mathbf{X},1}$  and  $V_1$ , and  $V_{\mathbf{X},T}$  and  $V_T$  using the test and training sample. Thereto, for  $t \in \{1, T\}$ , we compute the empirical left quantiles of  $V_{\mathbf{X},t}$  and  $V_t$  at levels  $\{0.001\%, 0.002\%, \ldots, 0.009\%\}, \{0.01\%, 0.02\%, \ldots, 0.99\%\}, \{1\%, 2\%, \ldots, 99\%\}, \{99.01\%, 99.02\%, \ldots, 99.99\%\}, \{1\%, 2\%, \ldots, 0.99\%\}$ and  $\{99.991\%, 99.992\%, \ldots, 100\%\}.$ <sup>[13](#page-0-1)</sup> The detrended quantiles (estimated quantiles minus true quantiles) are then plotted against the true quantiles, the produced plot is called a detrended Q-Q plot. Figures [1c,](#page-11-0) [2c,](#page-12-0) [3c,](#page-13-0) and Figures [1e,](#page-11-0) [2e,](#page-12-0) [3e](#page-13-0) show the detrended Q-Q plots of  $V_{\mathbf{X},1}$  with Random Forest and XGBoost, respectively. These figures show that overall the distribution of  $V_1$  is better estimated with XGBoost than with Random Forest. Figures [1d,](#page-11-0) [2d,](#page-12-0) [3d,](#page-13-0) and Figures [1f,](#page-11-0) [2f,](#page-12-0) [3f](#page-13-0) show the detrended Q-Q plots of  $V_{X,T}$  with Random Forest and XGBoost, respectively. Notably, the detrended Q-Q plots of  $V_{X,T}$  in Figures [2d](#page-12-0) and [2f](#page-12-0) reveal that for less than 3% of the training sample (that is, less than 600 points out of  $n = 20,000$ ), the embedded min-put options in the BRC are triggered and in the money. For the remaining sample points the payoff is equal to the face value,  $F = 1$ . And yet, as Figures [2c](#page-12-0) and [2e](#page-12-0) show, this is enough for our ensemble learning method to learn the payoff function such that  $V_{\mathbf{X},1}$  is remarkably close to the ground truth, with a normalized  $L_0^2$ -error less than 0.60%, as reported in Table [3.](#page-10-1) In [Boudabsa and Filipović, 2022] we also compute the same detrended Q-Q plots as here. Overall, the detrended Q-Q plots drawn with the kernelbased method, see [Boudabsa and Filipović, 2022, Figures 1-3], and those drawn with the ensemble learning method are of comparable quality.

Third, as risk management application, we compute the value at risk and expected shortfall of long and short positions of the above portfolios. Thereto, we recall the definitions that can also be found in [Föllmer and Schied, 2004, Chapter 4]. For a confidence level  $\alpha \in (0,1)$  and random loss L, the value at risk of L is defined as left  $\alpha$ -quantile  $VaR_{\alpha}(L) = \inf \{y \mid \mathbb{P}[L \leq y] \geq \alpha\}$ , and the expected shortfall of L is given by  $ES_{\alpha}(L) = \frac{1}{1-\alpha} \mathbb{E}_{\mathbb{P}}[(L - VaR_{\alpha}(L))^+] + VaR_{\alpha}(L)$ . Both value at risk and expected shortfall are standard risk measures in practice. For instance, insurance companies have to compute the value at risk at level  $\alpha = 99.5\%$  and the expected shortfall at level  $\alpha = 99\%$ , under Solvency II and the Swiss Solvency Test, respectively. For more discussion on these two risk measures we refer to [\[McNeil et al., 2015\]](#page-30-9). Henceforth, we assume the real-world measure  $\mathbb{P} = \mathbb{Q}$ , for simplicity. For the three payoff functions above, we compute value at risk and expected shortfall of the 1-period loss  $L = V_0 - V_1$  and its estimator  $L_X = V_{X,0} - V_{X,1}$  for a long position, namely  $VaR_{99.5\%}(L)$ ,  $ES_{99\%}(L)$ ,  $VaR_{99.5\%}(L_X)$ , and  $ES_{99\%}(L_X)$ . We compute the same risk measures for a short position, namely  $VaR_{99.5\%}(-L)$ ,  $ES_{99\%}(-L)$ ,  $VaR_{99.5\%}(-L_X)$ , and  $ES_{99\%}(-L_X)$ . And in Tables [4](#page-10-2) and [5,](#page-14-0) we report the relative errors of risk measures, namely (estimated risk measure minus true risk measure)/true risk measure, which are expressed in %. From these two tables, we notice that all risk measures are more accurately estimated with XGBoost than with Random Forest. This echoes the detrended Q-Q plots of  $V_{\mathbf{X},1}$ , where we see in Figures [1c,](#page-11-0) [2c,](#page-12-0) [3c](#page-13-0) and Figures [1e,](#page-11-0) [2e,](#page-12-0) [3e](#page-13-0) that the left and right tails of the distribution of  $V_1$  are better estimated with

<sup>&</sup>lt;sup>13</sup>Note that for the test sample of size  $n_{\text{test}} = 10^5$ , the left 0.001%-quantile (100%-quantile) corresponds to the smallest (largest) sample value. For the training sample of size  $n_{\text{train}} = 2 \times 10^4$ , the same holds, while the ten left- and right-most quantiles collapse to two values, respectively.

<span id="page-10-3"></span><span id="page-10-1"></span>

| Payoff     | Estimator           | $V_{\boldsymbol{X},0}$ | $V_{\boldsymbol{X},1}$ | $V_{\mathbf{X},T}$ |
|------------|---------------------|------------------------|------------------------|--------------------|
| Min-put    | XGBoost             | 0.1701                 | 1.525                  | 5.814              |
|            | Random Forest       | 0.2933                 | 2.300                  | 6.811              |
|            | Kernel-based method | 0.1942                 | 1.827                  | 10.05              |
| <b>BRC</b> | XGBoost             | 0.05519                | 0.3530                 | 6.276              |
|            | Random Forest       | 0.2008                 | 0.5276                 | 6.660              |
|            | Kernel-based method | 0.02198                | 0.2506                 | 5.745              |
| Max-call   | XGBoost             | 0.08016                | 2.217                  | 9.923              |
|            | Random Forest       | 0.3845                 | 3.155                  | 9.868              |
|            | Kernel-based method | 0.1031                 | 2.315                  | 11.65              |

<span id="page-10-2"></span>Table 3: Normalized  $L_0^2$ -error  $||V_t - V_{\mathbf{X},t}||_{2,\mathbb{Q}}/V_0$ , computed using the test sample and expressed in %, at steps  $t = 0, 1, T$ , using XGBoost and Random Forest, for the payoff functions min-put, BRC, and max-call.

| Payoff     | Estimator           | $VaR(L_X)$ | $VaR(-L_X)$ |
|------------|---------------------|------------|-------------|
| Min-put    | <b>XGBoost</b>      | $-9.658$   | $-6.912$    |
|            | Random Forest       | $-25.69$   | $-20.57$    |
|            | Kernel-based method | 0.9695     | 3.158       |
| <b>BRC</b> | <b>XGBoost</b>      | 2.533      | $-42.85$    |
|            | Random Forest       | $-3.510$   | $-75.87$    |
|            | Kernel-based method | 0.1893     | $-13.91$    |
| Max-call   | <b>XGB</b> oost     | $-7.103$   | $-4.140$    |
|            | Random Forest       | $-23.87$   | $-20.51$    |
|            | Kernel-based method | 0.07143    | $-3.582$    |

Table 4: Relative errors of value at risk  $VaR_{99.5\%}(L_X)$  and  $VaR_{99.5\%}(-L_X)$ , computed as (estimated VaR minus true VaR)/true VaR using the test sample and expressed in %, using XGBoost and Random Forest, for the payoff functions min-put, BRC, and max-call.

XGBoost than with Random Forest. With XGBoost the estimates of risk measures are satisfactory. In Tables [4](#page-10-2) and [5,](#page-14-0) we also compute the relative errors of risk measures with the kernel-based method using the risk measurements in [Boudabsa and Filipović, 2022, Tables 3-4]. We observe that risk measures are better estimated with the kernel-based method than with the ensemble learning method. Nevertheless, one should keep in mind that these risk measures are a tough metric for our estimators, because they focus on the tails of the distribution beyond the 1%- and 99%-quantiles.

## <span id="page-10-0"></span>5 Outlook

In this section we discuss two future research directions. The first one is computational: how to deal with higher dimensional problems? The second one is theoretical: is the value process estimator  $V_X$  asymptotically consistent?

### 5.1 Scalability

To apply our ensemble learning method to high dimensional problems, where both the sample size  $n$  and the path space dimension  $d \times T$  are very large, two conditions must be satisfied. First, fast training of the ensemble estimator  $f_X$  in [\(4\)](#page-1-2). Second, fast evaluation of the value process estimator  $V_X$  in [\(5\)](#page-1-0).

Fortunately, the first condition is already satisfied. As shown in Table [6,](#page-15-0) the training of  $f<sub>X</sub>$  is extremely fast. This speed comes from two sources: a relatively small training time complexity, and the exploitation of

<span id="page-11-0"></span>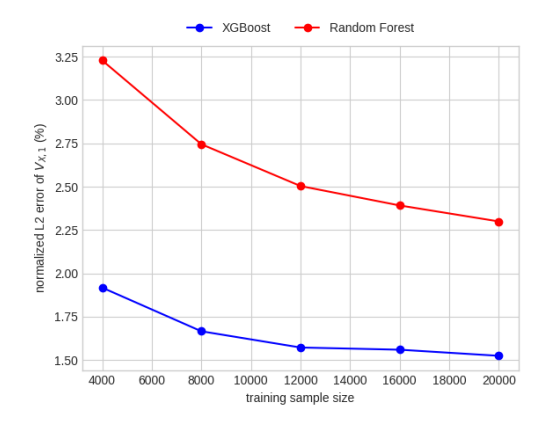

(a) Normalized  $L_0^2$ -errors of  $V_{\mathbf{X},1}$  in % with Random Forest and XGBoost.

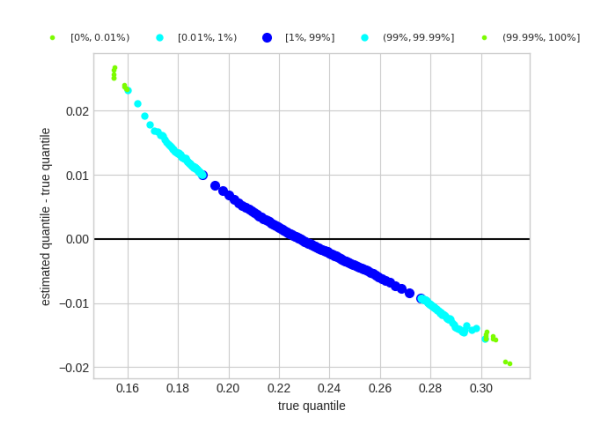

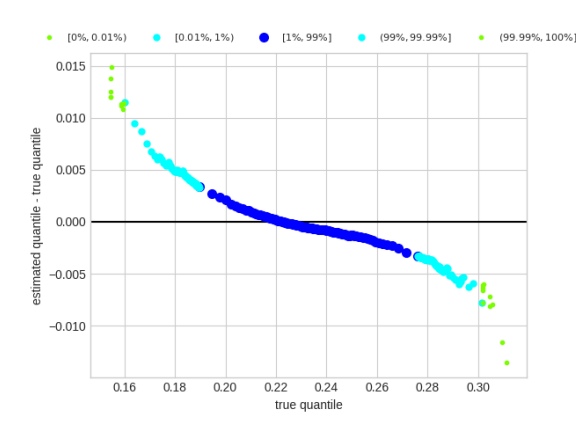

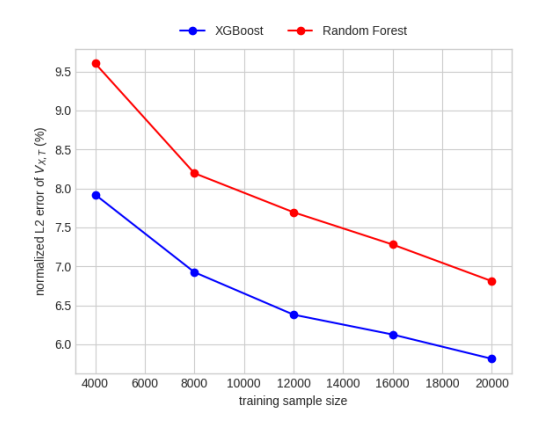

(b) Normalized  $L_0^2$ -errors of  $V_{\mathbf{X},T}$  in % with Random Forest and XGBoost.

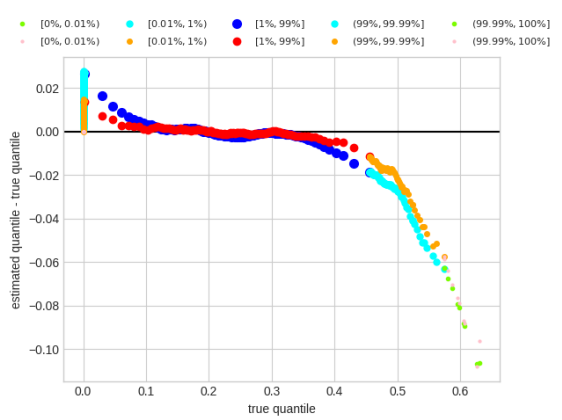

(c) Detrended Q-Q plot of  $V_{\mathbf{X},1}$  with Random Forest. (d) Detrended Q-Q plot of  $V_{\mathbf{X},T}$  with Random Forest.

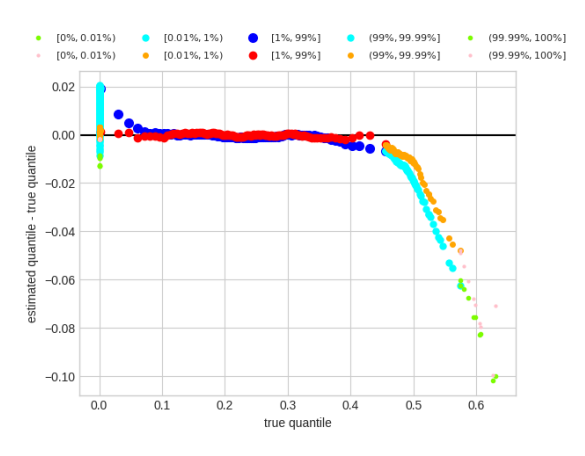

(e) Detrended Q-Q plot of  $V_{\mathbf{X},1}$  with XGBoost. (f) Detrended Q-Q plot of  $V_{\mathbf{X},T}$  with XGBoost.

Figure 1: Results for the min-put with Random Forest and XGBoost. The normalized  $L_0^2$ -error of  $V_{\mathbf{X},1}$ ,  $||V_1 - V_{\mathbf{X},1}||_{2,\mathbb{Q}}/V_0$ , is computed using the test sample and expressed in %. In the detrended Q-Q plots, the blue, cyan, and lawngreen (red, orange, and pink) dots are built using the test (training) sample. [0%, 0.01%) refers to the quantiles of levels  $\{0.001\%, 0.002\%, \ldots, 0.009\% \}$ ,  $[0.01\%, 1\%]$  refers to the quantiles of levels  $\{0.01\%, 0.02\%, \ldots, 0.99\%\}, [1\%, 99\%]$  refers to the quantiles of levels  $\{1\%, 2\%, \ldots, 99\%\}, [99\%, 99.99\%]$  refers to the quantiles of levels  $\{99.01\%, 99.02\%, \ldots, 99.99\%\}$ , and  $(99.99\%, 100\%]$  refers to the quantiles of levels  $\{99.991\%, 99.992\%, \ldots, 100\%\}.$ 

<span id="page-12-0"></span>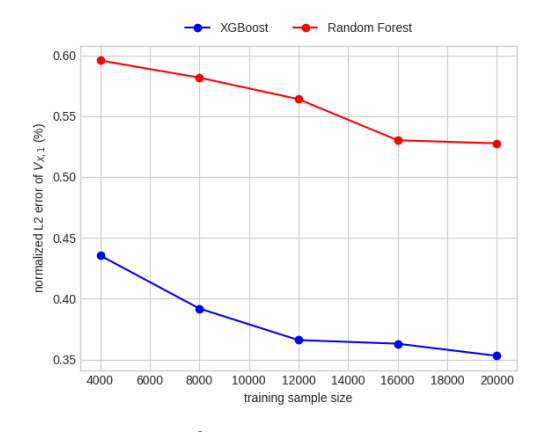

(a) Normalized  $L_0^2$ -errors of  $V_{\mathbf{X},1}$  in % with Random Forest and XGBoost.

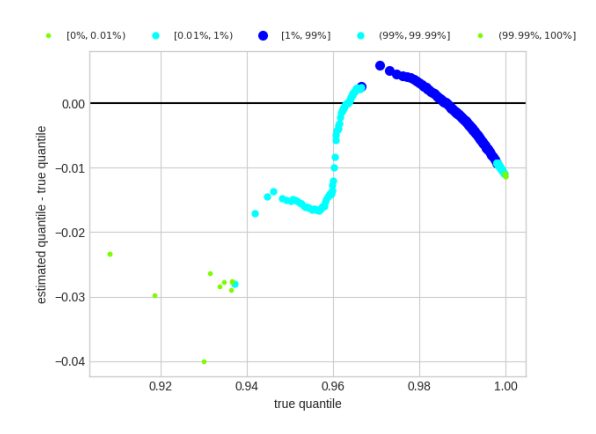

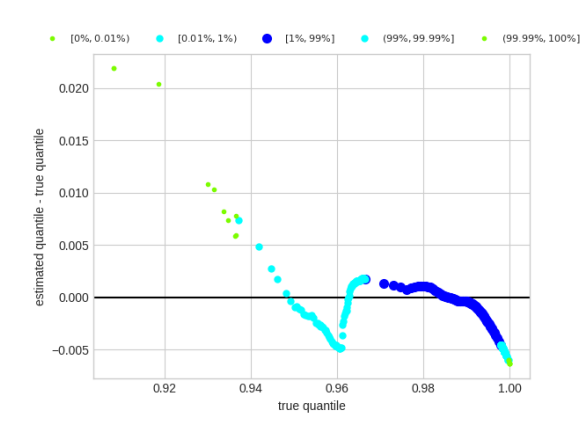

(e) Detrended Q-Q plot of  $V_{\mathbf{X},1}$  with XGBoost. (f) Detrended Q-Q plot of  $V_{\mathbf{X},T}$  with XGBoost.

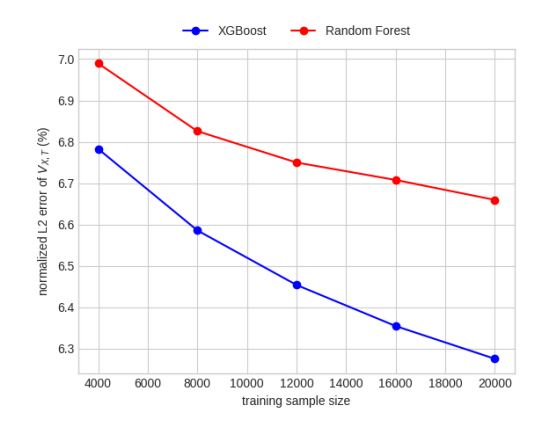

(b) Normalized  $L_0^2$ -errors of  $V_{\mathbf{X},T}$  in % with Random Forest and XGBoost.

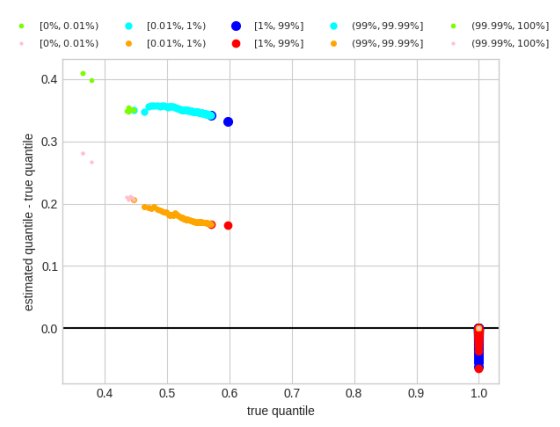

(c) Detrended Q-Q plot of  $V_{\mathbf{X},1}$  with Random Forest. (d) Detrended Q-Q plot of  $V_{\mathbf{X},T}$  with Random Forest.

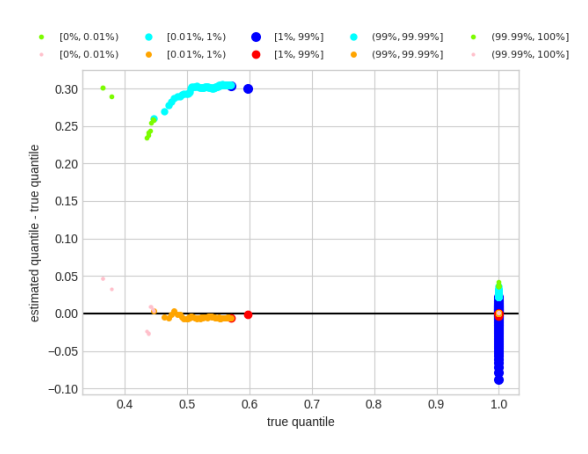

Figure 2: Results for the BRC with Random Forest and XGBoost. The normalized  $L_0^2$ -error of  $V_{\mathbf{X},1}$ ,  $||V_1 - V_{\mathbf{X},1}||_{2,\mathbb{Q}}/V_0$ , is computed using the test sample and expressed in %. In the detrended Q-Q plots, the blue, cyan, and lawngreen (red, orange, and pink) dots are built using the test (training) sample. [0%, 0.01%) refers to the quantiles of levels  $\{0.001\%, 0.002\%, \ldots, 0.009\% \}$ ,  $[0.01\%, 1\%]$  refers to the quantiles of levels  $\{0.01\%, 0.02\%, \ldots, 0.99\%\}, [1\%, 99\%]$  refers to the quantiles of levels  $\{1\%, 2\%, \ldots, 99\%\}, [99\%, 99.99\%]$  refers to the quantiles of levels  $\{99.01\%, 99.02\%, \ldots, 99.99\%\}$ , and  $(99.99\%, 100\%]$  refers to the quantiles of levels  $\{99.991\%, 99.992\%, \ldots, 100\%\}.$ 

<span id="page-13-0"></span>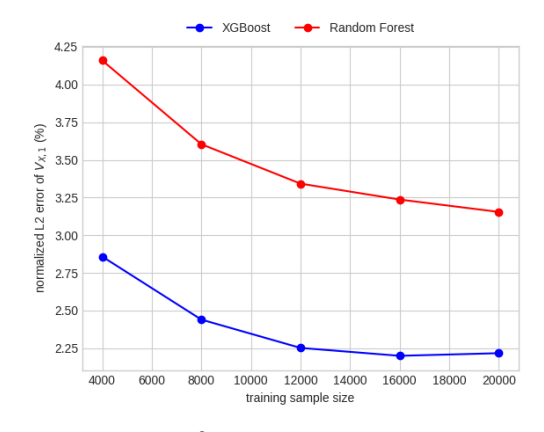

(a) Normalized  $L_0^2$ -errors of  $V_{\mathbf{X},1}$  in % with Random Forest and XGBoost.

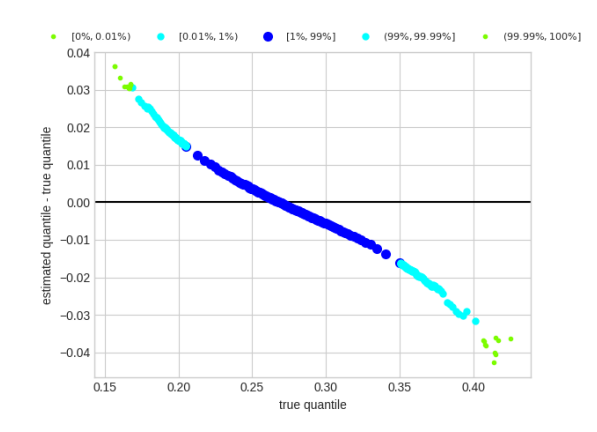

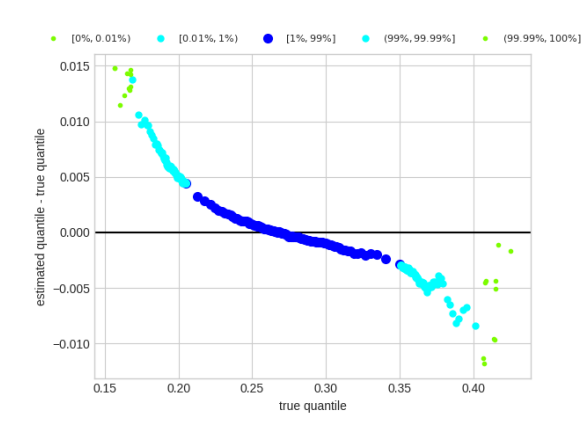

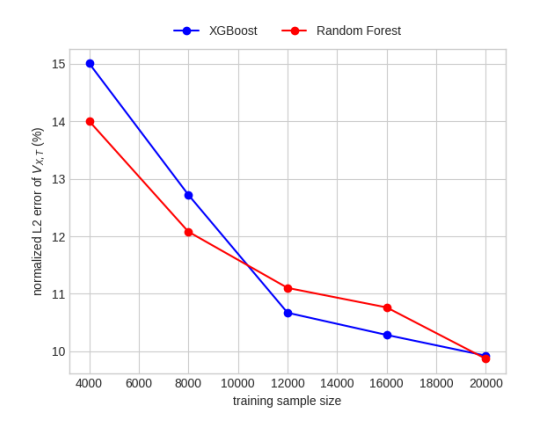

(b) Normalized  $L_0^2$ -errors of  $V_{\mathbf{X},T}$  in % with Random Forest and XGBoost.

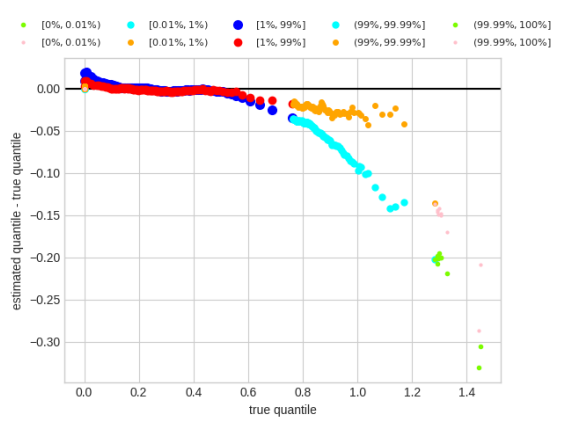

(c) Detrended Q-Q plot of  $V_{\mathbf{X},1}$  with Random Forest. (d) Detrended Q-Q plot of  $V_{\mathbf{X},T}$  with Random Forest.

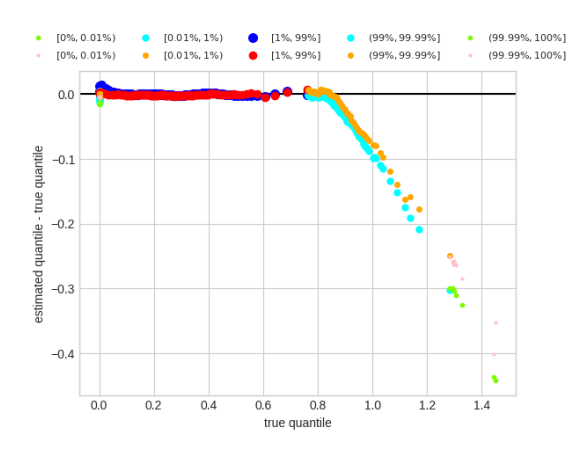

(e) Detrended Q-Q plot of  $V_{\mathbf{X},1}$  with XGBoost. (f) Detrended Q-Q plot of  $V_{\mathbf{X},T}$  with XGBoost.

Figure 3: Results for the max-call with Random Forest and XGBoost. The normalized  $L_0^2$ -error of  $V_{\mathbf{X},1}$ ,  $\|V_1 - V_{\mathbf{X},1}\|_{2,\mathbb{Q}}/V_0$ , is computed using the test sample and expressed in %. In the detrended Q-Q plots, the blue, cyan, and lawngreen (red, orange, and pink) dots are built using the test (training) sample. [0%, 0.01%) refers to the quantiles of levels  $\{0.001\%, 0.002\%, \ldots, 0.009\% \}$ ,  $[0.01\%, 1\%]$  refers to the quantiles of levels  $\{0.01\%, 0.02\%, \ldots, 0.99\%\}, [1\%, 99\%]$  refers to the quantiles of levels  $\{1\%, 2\%, \ldots, 99\%\}, [99\%, 99.99\%]$  refers to the quantiles of levels  $\{99.01\%, 99.02\%, \ldots, 99.99\%\}$ , and  $(99.99\%, 100\%]$  refers to the quantiles of levels  $\{99.991\%, 99.992\%, \ldots, 100\%\}.$ 

<span id="page-14-1"></span><span id="page-14-0"></span>

| Payoff     | Estimator           | $ES(L_X)$ | $ES(-L_X)$ |
|------------|---------------------|-----------|------------|
| Min-put    | <b>XGBoost</b>      | $-10.23$  | $-7.434$   |
|            | Random Forest       | $-26.41$  | $-21.07$   |
|            | Kernel-based method | 1.261     | 4.769      |
| <b>BRC</b> | <b>XGBoost</b>      | 3.940     | $-43.79$   |
|            | Random Forest       | 16.93     | -76.33     |
|            | Kernel-based method | $-0.5269$ | $-14.40$   |
| Max-call   | <b>XGBoost</b>      | $-7.808$  | $-4.507$   |
|            | Random Forest       | $-24.67$  | $-21.31$   |
|            | Kernel-based method | $-0.3460$ | $-3.588$   |

Table 5: Relative errors of value at risk  $ES_{99\%}(L_{\mathbf{X}})$  and  $ES_{99\%}(-L_{\mathbf{X}})$ , computed as (estimated ES minus true ES)/true ES using the test sample and expressed in %, using XGBoost and Random Forest, for the payoff functions min-put, BRC, and max-call.

parallel processing. In fact, the training time complexity for building a Random Forest  $f_{\mathbf{X},\mathbf{\Pi}}$  in [\(10\)](#page-4-0), under the bootstrapping sampling regime, is  $\Theta(Mp\tilde{n}\log(\tilde{n}))$ , where  $\tilde{n} = 0.632n$ , see [\[Louppe, 2014,](#page-30-11) Table 5.1]. And if we consider the XGBoost implementation of Gradient Boosting  $f_{\mathbf{X},t}$  in [\(11\)](#page-5-1), this complexity becomes  $\Theta(M\text{max-dependent}Tn\log(n))$ , see [\[Chen and Guestrin, 2016,](#page-28-1) Section Time Complexity Analysis]. The notation  $\Theta(g(n))$ , for some function g, means that there exist constants  $0 < c < C$ , such that the training time complexity is bounded from below by  $cg(n)$ , and bounded from above by  $Cg(n)$ , as  $n \to \infty$ . Furthermore, the Random Forest implementation RandomForestRegressor in scikit-learn [\[Pedregosa et al., 2011\]](#page-30-0), and the Gradient Boosting implementation XGBRegressor in XGBoost [\[Chen and Guestrin, 2016\]](#page-28-1) take advantage of parallel processing.

Now we shall discuss the second condition. The estimator  $f_X$  provided by a machine learning library, such as scikit-learn or XGBoost, should be rewritten into a suitable format. We recall the expression of  $f_{\mathbf{X}}$  in [\(4\)](#page-1-2). Thus  $f_{\mathbf{X}}$  is determined by the hyperrectangles  $\mathbf{A}_1, \ldots, \mathbf{A}_N$ , and the real coefficients  $\beta_1, \ldots, \beta_N$ . And from [\(7\)](#page-2-0), we know that every hyperrectangle  $A_i$  is characterized by two matrices  $a^{(i)}, b^{(i)} \in \mathbb{R}^{d \times T}$ such that  $A_i = (a^{(i)}, b^{(i)}]$ . In summary,  $f_X$  is determined by the tuple (cells, values), where cells =  $((a^{(1)},b^{(1)}),\ldots,(a^{(N)},b^{(N)}))$ , and **values** =  $(\beta_1,\ldots,\beta_N)$ . The rewriting of  $f_{\mathbf{X}}$  as (cells, values) forms a processing step, and it requires a careful look at how  $f_X$  is encoded in the corresponding library.<sup>[14](#page-0-1)</sup> After this processing step, the pseudo-code in Algorithm [1](#page-15-1) shows how to evaluate  $V_{\mathbf{X},t}$  at some point  $(x_1,\ldots,x_t) \in \mathbb{R}^{d \times t}$ . Thus fast evaluation of the value process  $V_\mathbf{X}$  can be achieved by writing a fast code of Algorithm [1.](#page-15-1)

Recall that in Section [4,](#page-6-0) for each payoff function, we evaluate the function  $V_{\mathbf{X},1}$  on a test sample of size  $n_{\text{test}} = 100,000$  $n_{\text{test}} = 100,000$  $n_{\text{test}} = 100,000$ . To achieve this we parallelized Algorithm 1 using the packages MPI for Python [\[Dalcin and Fang, 2021\]](#page-28-12) and joblib [\[Team, 2022\]](#page-31-1). Specifically, MPI for Python allowed us to parallelize the 100,000 evaluations using several compute nodes. And joblib allowed us to parallelize the for loop in Algorithm [1.](#page-15-1) Table [7](#page-15-2) shows the time to evaluate  $V_{\mathbf{X},1}$ . We observe that evaluations of  $V_{\mathbf{X},1}$  are faster with XGBoost than with Random Forest, which is mainly due to the difference in the number of hyperrectangles N in these two estimators. The time to evaluate  $V_{\mathbf{X},1}$  in Table [7](#page-15-2) can be shortened further using, e.g., a GPU

<sup>14</sup>Python codes corresponding to the processing steps of RandomForestRegressor of scikit-learn, and XGBRegressor of XGBoost are available from the authors upon request.

| Payoff     | Estimator      | Training time (s) |
|------------|----------------|-------------------|
| Min-put    | XGBoost        | 2                 |
|            | Random Forest  |                   |
| <b>BRC</b> | <b>XGBoost</b> |                   |
|            | Random Forest  | 12                |
| Max-call   | XGBoost        | 2                 |
|            | Random Forest  |                   |

<span id="page-15-0"></span>Table 6: Training time, in seconds, of  $f_X$ , using XGBoost and Random Forest, using the training sample X and the function values  $f$ . Computation is performed on 5 compute nodes, each has 2 Skylake processors running at 2.3 GHz, with 18 cores per processor. And we used 188 GB of RAM. We needed a large amount of RAM in order to evaluate  $V_1$  and  $V_{\mathbf{X},1}$  on a test sample of size  $n_{\text{test}} = 100,000$ , see Section [4.](#page-6-0) However, for the training of  $f_X$  one just needs a sufficient amount of memory to store X and f.

<span id="page-15-2"></span>

| Payoff     | Estimator     | Number of hyperrectangles $N$ | Time to evaluate $V_{\mathbf{X},1}$ (s) |
|------------|---------------|-------------------------------|-----------------------------------------|
| Min-put    | XGBoost       | 88,127                        | 413                                     |
|            | Random Forest | 494,118                       | 1.629                                   |
| <b>BRC</b> | XGBoost       | 189,864                       | 10,947                                  |
|            | Random Forest | 187,710                       | 13,472                                  |
| Max-call   | XGBoost       | 66,225                        | 353                                     |
|            | Random Forest | 489,747                       | 1,644                                   |

Table 7: Number of hyperrectangles N in the ensemble estimator  $f_X$  in [\(4\)](#page-1-2), using XGBoost and Random Forest, and time in seconds to evaluate  $V_{\mathbf{X},1}$  on a test sample of size  $n_{\text{test}} = 100,000$ . The number of hyperrectangles are copied from Tables [1](#page-8-0) and [2.](#page-8-1) Computation is performed on 5 compute nodes, each has 2 Skylake processors running at 2.3 GHz, with 18 cores per processor. And we used 188 GB of RAM. We needed a large amount of RAM in order to evaluate  $V_1$  and  $V_{\mathbf{X},1}$  on a test sample of size  $n_{\text{test}} = 100,000$ , see Section [4.](#page-6-0) However, for the training of  $f_X$  one just needs a sufficient amount of memory to store X and f.

### code of Algorithm [1.](#page-15-1)

**Algorithm 1:** Evaluation of  $V_{\mathbf{X},t}$ 

Input: cells, values,  $t, (x_1, \ldots, x_t);$ value  $= 0$ ;  $ncells = length(**values**)$ ; for  $i = 1, \ldots$ , ncells do  $(a, b) = \text{cells}[i];$ if  $a_{j,s} < x_{j,s} \le b_{j,s}, j = 1, ..., d, \text{ and } s = 1, ..., t \text{ then}$ value = value + **values** $[i] \times \prod_{s=t+1}^{T} \mathbb{Q}_s[(a_s, b_s]]$ end end return value;

### <span id="page-15-1"></span>5.2 Consistency

In Section [4,](#page-6-0) we saw that our estimator  $V_X$  in [\(5\)](#page-1-0) gives an accurate estimation of the value process V in [\(1\)](#page-0-0). In order to theoretically characterize the goodness of the estimator  $V_{\mathbf{X}}$ , from Doob's maximal inequality in [\(6\)](#page-1-1), we see that it is enough to study the ensemble estimator  $f_{\mathbf{X}}$ . In particular, we would be interested in consistency results of the form  $\mathbb{E}_{\mathbf{Q}}[\|f - f_{\mathbf{X}}\|_{2,\mathbb{Q}}^2] \to 0$ , as  $n \to \infty$ , and finite sample guarantees of the form  $Q[\|f - f_X\|_{2,\mathbb{Q}}^2 < c(\eta,n)] \ge 1 - \eta$ , for all  $n \ge n_0(\eta)$ , for  $\eta \in (0,1]$ . However, theoretical analysis

<span id="page-16-2"></span>of Random Forest, when  $f_{\mathbf{X}}$  is  $f_{\mathbf{X},\Pi}$  in [\(10\)](#page-4-0), and Gradient Boosting, when  $f_{\mathbf{X}}$  is  $f_{\mathbf{X},t}$  in [\(11\)](#page-5-1), is difficult in general, especially in our financial framework, where the function  $f$  typically is neither bounded nor compactly supported, see example [\(3\)](#page-1-4). Below we mention two recent consistency results available in the machine learning literature that drew our attention and that could be investigated further.

Despite the plethora of empirical works on Random Forest, see, e.g., [\[Genuer et al., 2008\]](#page-29-8), [\[Archer and Kimes, 2008\]](#page-28-13), and [\[Genuer et al., 2010\]](#page-29-9), to name a few, little is known on the theoretical side. The sampling scheme, the split criterion  $(9)$ , and the sampling of p coordinates for each hyperrectangle to split make the trees highly and non-trivially  $(X, f)$ -dependent. This renders the Random Forest difficult to analyse mathematically. To better understand theoretically the good performance of Random Forest in practice, less  $(X, f)$ -dependent versions of Random Forest have been studied, e.g.,  $(X, f)$ -independent in [\[Biau, 2012\]](#page-28-14), or f-independent in [\[Scornet, 2016\]](#page-30-12). A recent consistency result for the asymptotic Random Forest,  $\lim_{M\to\infty} f_{\mathbf{X},\mathbf{\Pi}}$  in [\(10\)](#page-4-0), has been given in [\[Scornet et al., 2015\]](#page-30-13). They show that  $\mathbb{E}_{\mathbf{Q}}[\|\lim_{M\to\infty} f_{\mathbf{X},\mathbf{\Pi}} - f\|_{2,\mathbb{Q}}^2] \to 0$ , as  $n \to \infty$ , under the following assumptions: the path space is the unit cube  $[0,1]^{d \times T}$  instead of  $\mathbb{R}^{d \times T}$ , X is uniformly distributed on  $[0,1]^{d \times T}$ , and f is continuous and additive. The last assumption reads in our case that  $f(x) = \sum_{t=1}^{T} \sum_{j=1}^{d} f_{j,t}(x_{j,t}),$  where each  $f_{j,t}$  is continuous. These assumptions are too stringent in applications in finance. We recommend the survey [\[Biau and Scornet, 2016\]](#page-28-2) for an overview on the theoretical work on Random Forest.

As for Gradient Boosting, to the best of our knowledge, there is no consistency result for Gradient Boosting with CART in the context of regression problems in the literature. Nevertheless, we shall mention the recent paper [\[Biau and Cadre, 2021\]](#page-28-15), where the authors study Gradient Boosting in both classification and regression problems. Their result [\[Biau and Cadre, 2021,](#page-28-15) Theorem 4.1] holds in the case where the base estimator is a certain type of regression trees. However, it does not hold in the case where the base estimator is a CART regression tree.

### <span id="page-16-0"></span>6 Conclusion

We introduce a unified framework for quantitative portfolio risk management based on the dynamic value process of the portfolio. We use ensemble estimators with regression trees to learn the value process from a finite sample of the cumulative cash flow of the portfolio. Our portfolio value process estimator is fast to construct, given in closed form, and accurate. The last means that the normalized  $L_0^2$ -error  $\|\max_{t=0,...,T}|V_t-\$  $V_{\mathbf{X},t}$ |||2,0/ $V_0$  is relatively small. In fact, numerical experiments for exotic and path-dependent options in the multivariate Black–Scholes model in moderate dimensions show good results for a moderate training sample size. In contrast to the kernel-based method in [Boudabsa and Filipović, 2022], our ensemble learning method can be scaled to deal with high dimensional problems.

## <span id="page-16-1"></span>A Comparison with regress-now

The method we develop in this paper gives an estimation of the entire value process V. In practice, one could be interested in the estimation of the portfolio value  $V_t$  only at some fixed time t, e.g.,  $t = 1$ . In [\[Glasserman and Yu, 2004\]](#page-29-10) two least squares Monte Carlo methods are described to deal with this problem in the context of American options pricing. Their first method, termed "regress-later", consists in estimating the payoff function f by means of a projection on a finite number of basis functions. The basis functions are chosen such that their conditional expectation at time  $t = 1$  is in closed form. Our method can be seen

<span id="page-17-1"></span><span id="page-17-0"></span>

|                                                    | Min-put      | <b>BRC</b>   | Max-call     |
|----------------------------------------------------|--------------|--------------|--------------|
| Optimal hyperparameter value for Random Forest     | (500, 5, 2)  | (500, 5, 1)  | (500, 5, 2)  |
| Normalized $L^2_{\mathbb{O}}$ -error in %          | 31.98        | 7.195        | 46.58        |
| Number of hyperrectangles                          | 2,619,900    | 323,896      | 2,620,048    |
| Optimal hyperparameter value for Gradient Boosting | (44, 40, 45) | (52, 40, 45) | (41, 50, 45) |
| Normalized $L^2_{\mathbb{Q}}$ -error in %          | 32.43        | 6.886        | 46.62        |
| Number of hyperrectangles                          | 13.401       | 9,606        | 13,165       |

Table 8: Regress-now Random Forest and regress-now XGBoost validation steps: normalized  $L_0^2$ -error  $||V_{\mathbf{X},1}^{\text{now}} - f||_{2,\mathbb{Q}}/V_0$ , computed using the validation sample  $\mathbf{X}_{\text{valid}}$  and expressed in %, and number of hyperrectangles N in the Random Forest and Gradient Boosting  $f_X$  in [\(4\)](#page-1-2), for the optimal hyperparameter values in  $\mathcal{P}_{\rm RF}$  and  $\mathcal{P}_{\rm XGB}$ , for the payoff functions min-put, BRC, and max-call.

as a double extension of this, because it covers the case where both the basis functions and their number are not known a priori, and it gives closed-form estimation of the portfolio value  $V_t$  at any time t. Their second method, termed "regress-now", consists in estimating  $V_1$  by means of a projection on a finite number of basis functions that depend solely on the variable of interest  $x_1 \in \mathbb{R}^d$ .

We compare our method, which corresponds to "regress-later", and which gives the estimator  $V_{\mathbf{X},t}$  in [\(12\)](#page-5-3) for  $t = 1$ , to its regress-now variant, whose estimator we denote by  $V_{\mathbf{X},1}^{\text{now}}$ . Thereto we briefly discuss how to construct  $V^{\text{now}}_{X,1}$  in the context of the three payoff functions studied in Section [4.](#page-6-0)

The construction of  $V_{\mathbf{X},1}^{\text{now}}$  is simpler than that of  $V_{\mathbf{X},1}$ . First, instead of the whole sample  $\mathbf{X}$ , one only needs the  $(t = 1)$ -cross-section  $X_1 = (X_1^{(1)}, \ldots, X_1^{(n)})$ . Second, with the input  $X_1$  and  $f$ , the estimators Random Forest in Section [2.2,](#page-4-1) and Gradient Boosting in Section [2.3](#page-4-2) give directly  $V_{\mathbf{X},1}^{\text{now}}$ . As we did in Section [4,](#page-6-0) we use the validation sample  $X_{valid}$ , along with its corresponding function values  $f_{valid}$ , to find the optimal hyperparameter values for Random Forest and Gradient Boosting by validation on the sets of hyperparameter values  $\mathcal{P}_{\text{RF}}$  and  $\mathcal{P}_{\text{XGB}}$ , respectively. Table [8](#page-17-0) shows the normalized  $L^2_{\mathbb{Q}}$ -error  $||V_{\mathbf{X},1}^{\text{now}}$  $f\|_{2,\mathbb{Q}}/V_0$ , computed using the validation sample  $X_{valid}$ , and the number of hyperrectangles N in the Random Forest and Gradient Boosting  $f_{\mathbf{X}}$  in [\(4\)](#page-1-2) for the optimal hyperparameter values in  $\mathcal{P}_{\text{RF}}$  and  $\mathcal{P}_{\text{XGB}}$ . Unlike in Section [4,](#page-6-0) here we choose the optimal hyperparameter value for Random Forest, although the number of hyperrectangles N induced is very large  $(N > 500,000)$ . This is because the evaluation of  $V_{\mathbf{X},1}^{\text{now}}$  is very fast irrespectively of N, thanks to the highly optimized implementations of Random Forest and Gradient Boosting, RandomForestRegressor in scikit-learn [\[Pedregosa et al., 2011\]](#page-30-0) and XGBRegressor in XGBoost [\[Chen and Guestrin, 2016\]](#page-28-1), respectively.

Table [9](#page-18-1) shows the normalized  $L^2_{\mathbb{Q}}$ -errors of  $V_{\mathbf{X},1}$  and  $V_{\mathbf{X},1}^{\text{now}}$ . The former values are copied from Table [3](#page-10-1) for convenience. We observe that our regress-later estimators always perform better than their regress-now variants. This finding is confirmed by the normalized  $L^2_{\mathbb{Q}}$ -errors of  $V_{\mathbf{X},1}$  and  $V_{\mathbf{X},1}^{\text{now}}$  as function of the training sample in Figures [4a,](#page-19-0) [4c,](#page-19-0) [4e,](#page-19-0) [5a,](#page-20-0) [5c,](#page-20-0) [5e.](#page-20-0) In [Boudabsa and Filipović, 2022] we also compare regress-later and regress-now with the kernel-based method. In Table [9](#page-18-1) we report, from [Boudabsa and Filipović, 2022, Table 5], the  $L_0^2$ -errors corresponding to the kernel-based method. We see that also with the kernel-based method, regress-later outperforms regress-now.

Now we discuss the detrended Q-Q plots in Figures [4b,](#page-19-0) [4d,](#page-19-0) [4f](#page-19-0) for Random Forest, and in Figures [5b,](#page-20-0) [5d,](#page-20-0) [5f](#page-20-0) for XGBoost. Their construction is detailed in the second-to-last paragraph of Section [4.](#page-6-0) In Figures [5b,](#page-20-0) [5d,](#page-20-0) [5f,](#page-20-0) we see that for XGBoost, the detrended Q-Q plots with regress-later are of much better quality, i.e., they are more aligned with the horizontal black line, than the detrended Q-Q plots with regress-now. As for Random Forest, the outperformance of regress-later over regress-now in terms of normalized  $L_0^2$ -error, seen

<span id="page-18-1"></span>

| Payoff     | Estimator           | $V_{\boldsymbol{X},1}$ | $V^{\rm now}_{\bm{X},1}$ |
|------------|---------------------|------------------------|--------------------------|
| Min-put    | <b>XGBoost</b>      | 1.525                  | 9.539                    |
|            | Random Forest       | 2.300                  | 6.487                    |
|            | Kernel-based method | 1.827                  | 1.946                    |
| <b>BRC</b> | <b>XGBoost</b>      | 0.3530                 | 1.492                    |
|            | Random Forest       | 0.5276                 | 1.499                    |
|            | Kernel-based method | 0.2506                 | 0.2806                   |
| Max-call   | <b>XGBoost</b>      | 2.217                  | 14.24                    |
|            | Random Forest       | 3.155                  | 9.863                    |
|            | Kernel-based method | 2.315                  | 2.606                    |

<span id="page-18-2"></span>Table 9: Normalized  $L^2_{\mathbb{Q}}$ -error  $||V_1 - \hat{V}_1||_{2,\mathbb{Q}}/V_0$ , computed using the test sample and expressed in %, for  $\widehat{V}_1 \in \{V_{\mathbf{X},1}, V_{\mathbf{X},1}^{\text{now}}\}$ , for the payoff functions min-put, BRC, and max-call.

| Payoff     | Estimator           | $VaR(L_X)$ | $VaR(L_X^{now})$ | $VaR(-L_X)$ | $VaR(-L_X^{now})$ |
|------------|---------------------|------------|------------------|-------------|-------------------|
| Min-put    | <b>XGBoost</b>      | $-9.658$   | 50.94            | $-6.912$    | 48.21             |
|            | Random Forest       | $-25.69$   | 21.38            | $-20.57$    | 23.30             |
|            | Kernel-based method | 0.9695     | 1.697            | 3.158       | $-9.184$          |
| <b>BRC</b> | XGBoost             | 2.533      | 123.3            | $-42.85$    | 141.8             |
|            | Random Forest       | $-3.510$   | 197.6            | $-75.87$    | 24.91             |
|            | Kernel-based method | 0.1893     | $-16.81$         | $-13.91$    | $-7.342$          |
| Max-call   | XGBoost             | $-7.103$   | 50.97            | $-4.140$    | 57.89             |
|            | Random Forest       | $-23.87$   | 21.88            | $-20.51$    | 40.00             |
|            | Kernel-based method | 0.07143    | 5.357            | $-3.582$    | 1.237             |

Table 10: Relative errors of value at risk  $VaR_{99.5\%}(L_{\mathbf{X}})$ ,  $VaR_{99.5\%}(L_{\mathbf{X}}^{now})$ ,  $VaR_{99.5\%}(-L_{\mathbf{X}})$ ,  $VaR_{99.5\%}(-L_X^{now})$ , computed as (estimated VaR minus true VaR)/true VaR using the test sample and expressed in %, using XGBoost and Random Forest, for the payoff functions min-put, BRC, and max-call.

in Figures [4a,](#page-19-0) [4c,](#page-19-0) [4e,](#page-19-0) does not clearly appear in the detrended Q-Q plots in Figures [4b,](#page-19-0) [4d,](#page-19-0) [4f.](#page-19-0) By comparing Figures [4b](#page-19-0) and [5b;](#page-20-0) Figures [4d](#page-19-0) and [5d;](#page-20-0) Figures [4f](#page-19-0) and [5f,](#page-20-0) we see that regress-later XGBoost gives the best detrended Q-Q plots, i.e., the detrended Q-Q plots that are the most aligned with the horizontal black line.

We finish this section by discussing the risk measure estimates in Tables [10](#page-18-2) and [11.](#page-21-0) Their construction is detailed in the last paragraph of Section [4.](#page-6-0) Consistently with the last comment in the above paragraph, it is regress-later XGBoost that gives best estimates of risk measures in most cases, 10 cases out of 12. In the 2 left cases, which correspond to the estimation of risk measures of the short position of the BRC, it is regress-now Random Forest that is the most accurate. The last is consistent with the detrended Q-Q plots in Figures [4d](#page-19-0) and [5d,](#page-20-0) where we observe that regress-now Random Forest gives the best estimation of the right tail distribution of  $V_1$  among all estimators.

## <span id="page-18-0"></span>B Bermudan options pricing

So far we showed that ensemble estimators with regression trees can be employed to learn a value process of the form [\(1\)](#page-0-0). In this section, we sketch how these estimators can also be applied to deal with another important and difficult problem in finance, the pricing of Bermudan options under discrete-time local volatility models.<sup>[15](#page-0-1)</sup> A standard solution to this problem is to recursively estimate the continuation

<sup>&</sup>lt;sup>15</sup>For the sake of presentation, we only consider discrete-time local volatility models. However, the method we detail below can be adapted to also deal with discrete-time stochastic volatility models.

<span id="page-19-0"></span>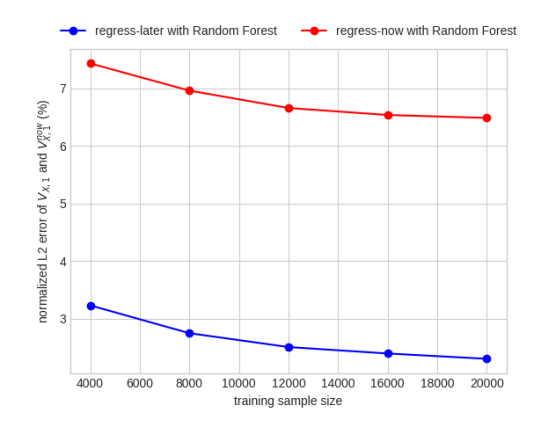

(a) Min-put with Random Forest: normalized  $L_0^2$ errors of  $V_{\mathbf{X},1}$  and  $V_{\mathbf{X},1}^{\text{now}}$  in %.

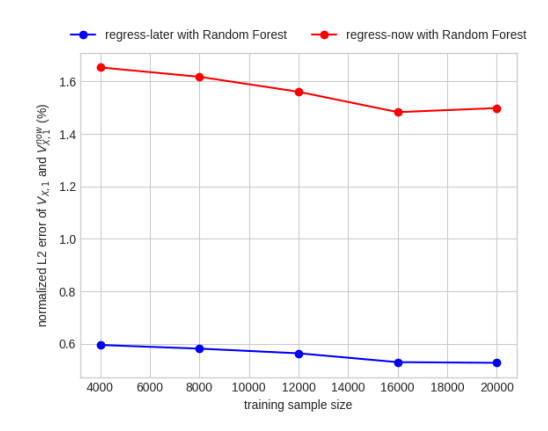

(c) BRC with Random Forest: normalized  $L_0^2$ -errors of  $V_{\mathbf{X},1}$  and  $V_{\mathbf{X},1}^{\text{now}}$  in %.

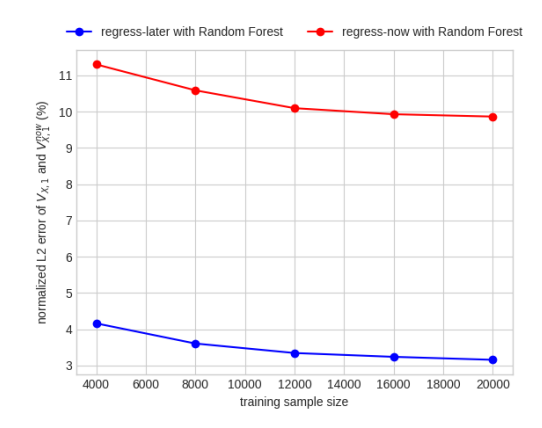

(e) Max-call with Random Forest: normalized  $L_0^2$ errors of  $V_{\mathbf{X},1}$  and  $V_{\mathbf{X},1}^{\text{now}}$  in %.

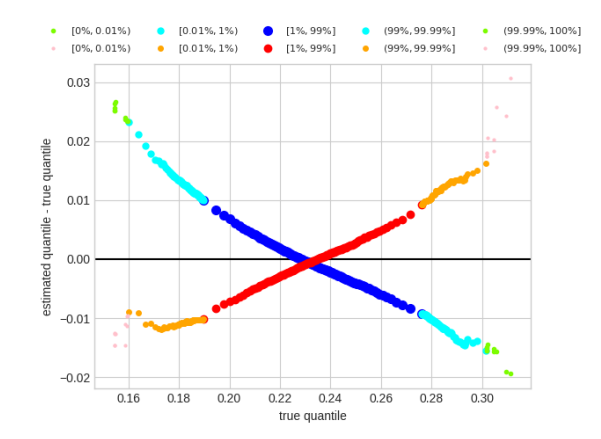

(b) Min-put with Random Forest: detrended Q-Q plots of  $V_{\mathbf{X},1}$  and  $V_{\mathbf{X},1}^{\text{now}}$ .

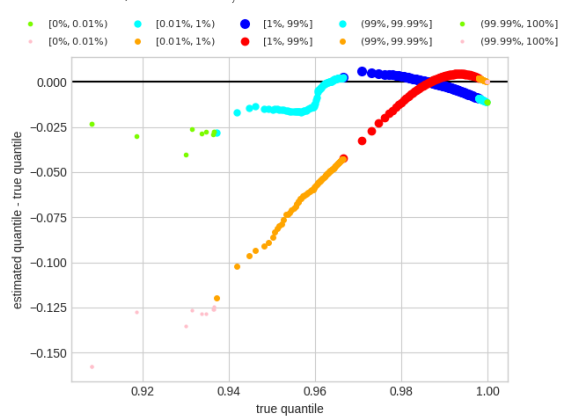

(d) BRC with Random Forest: detrended Q-Q plots of  $V_{\mathbf{X},1}$  and  $V_{\mathbf{X},1}^{\text{now}}$ .

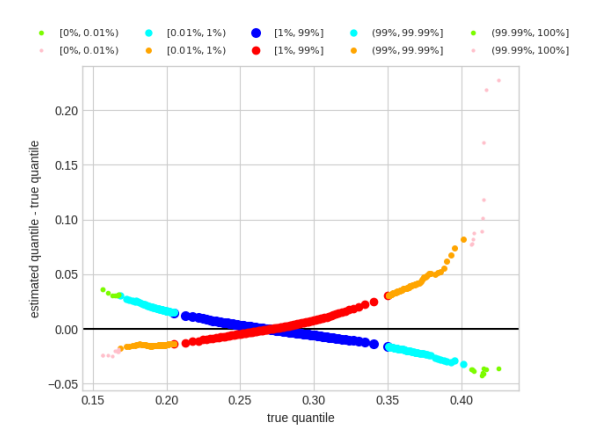

(f) Max-call with Random Forest: detrended Q-Q plots of  $V_{\mathbf{X},1}$  and  $V_{\mathbf{X},1}^{\text{now}}$ .

Figure 4: Results for the min-put, BRC, and max-call with Random Forest. The normalized  $L_0^2$ -errors of  $V_{\mathbf{X},1}$  and  $V_{\mathbf{X},1}^{\text{now}}, \|V_1 - V_{\mathbf{X},1}\|_{2,\mathbb{Q}}/V_0$  and  $\|V_1 - V_{\mathbf{X},1}^{\text{now}}\|_{2,\mathbb{Q}}/V_0$ , are computed using the test sample and expressed in %. In the detrended Q-Q plots, the blue, cyan, and lawngreen (red, orange, and pink) dots are built using regress-later Random Forest (regress-now Random Forest) and the test sample. [0%, 0.01%) refers to the quantiles of levels  $\{0.001\%, 0.002\%, \ldots, 0.009\% \}, [0.01\%, 1\%]$  refers to the quantiles of levels  $\{0.01\%, 0.02\%, \ldots, 0.99\%\}, [1\%, 99\%]$  refers to the quantiles of levels  $\{1\%, 2\%, \ldots, 99\%\}, [99\%, 99.99\%]$  refers to the quantiles of levels  $\{99.01\%, 99.02\%, \ldots, 99.99\%\}$ , and  $(99.99\%, 100\%]$  refers to the quantiles of levels  ${99.991\%, 99.992\%, \ldots, 100\%}.$ 

<span id="page-20-0"></span>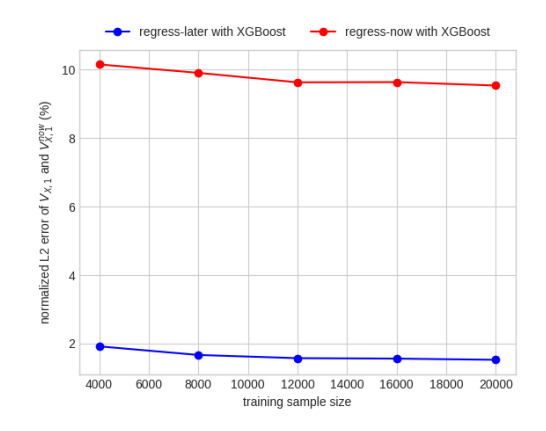

(a) Min-put with XGBoost: normalized  $L_0^2$ -errors of  $V_{\mathbf{X},1}$  and  $V_{\mathbf{X},1}^{\text{now}}$  in %.

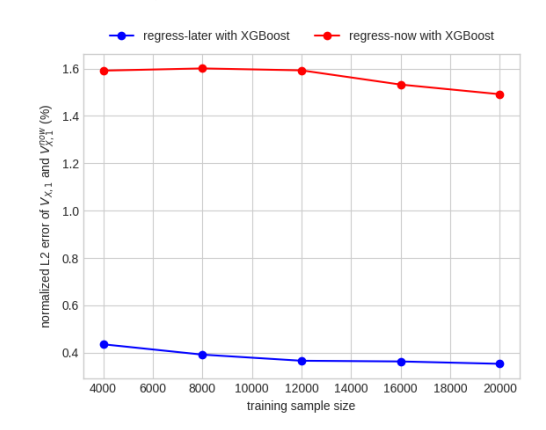

(c) BRC with XGBoost: normalized  $L_0^2$ -errors of  $V_{\mathbf{X},1}$  and  $V_{\mathbf{X},1}^{\text{now}}$  in %.

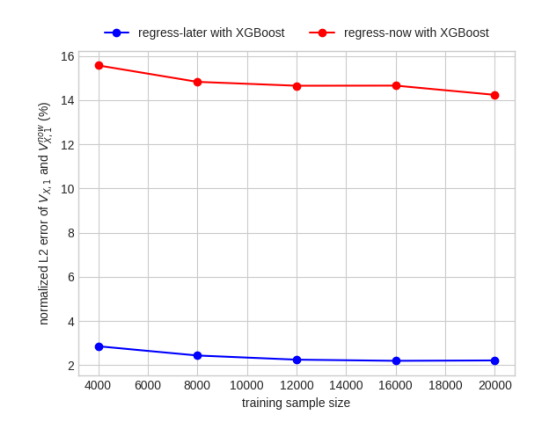

(e) Max-call with XGBoost: normalized  $L_0^2$ -errors of  $V_{\mathbf{X},1}$  and  $V_{\mathbf{X},1}^{\text{now}}$  in %.

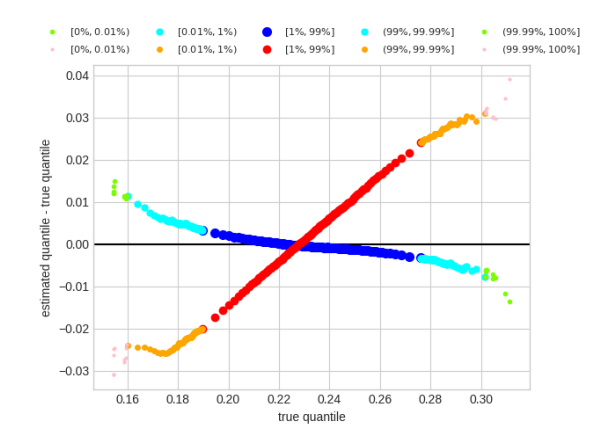

(b) Min-put with XGBoost: detrended Q-Q plots of  $V_{\mathbf{X},1}$  and  $V_{\mathbf{X},1}^{\text{now}}$ .

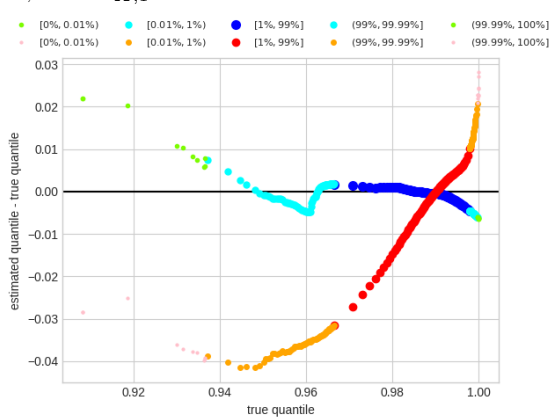

(d) BRC with XGBoost: detrended Q-Q plots of  $V_{\mathbf{X},1}$  and  $V_{\mathbf{X},1}^{\text{now}}$ .

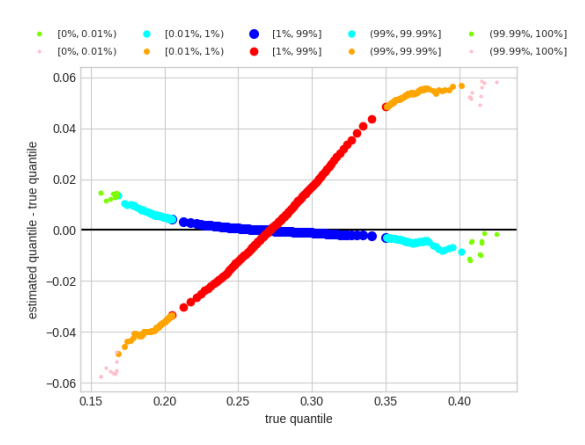

(f) Max-call with XGBoost: detrended Q-Q plots of  $V_{\mathbf{X},1}$  and  $V_{\mathbf{X},1}^{\text{now}}$ .

Figure 5: Results for the min-put, BRC, and max-call with XGBoost. The normalized  $L_0^2$ -errors of  $V_{\mathbf{X},1}$  and  $V_{\mathbf{X},1}^{\text{now}}, \|V_1 - V_{\mathbf{X},1} \|_{2,\mathbb{Q}} / V_0$  and  $\|V_1 - V_{\mathbf{X},1}^{\text{now}} \|_{2,\mathbb{Q}} / V_0$ , are computed using the test sample and expressed in %. In the detrended Q-Q plots, the blue, cyan, and lawngreen (red, orange, and pink) dots are built using regress-later XGBoost (regress-now XGBoost) and the test sample. [0%, 0.01%) refers to the quantiles of levels  $\{0.001\%, 0.002\%, \ldots, 0.009\%\}, [0.01\%, 1\%]$  refers to the quantiles of levels {0.01%, 0.02%, . . . , 0.99%}, [1%, 99%] refers to the quantiles of levels {1%, 2%, . . . , 99%}, (99%, 99.99%] refers to the quantiles of levels  $\{99.01\%, 99.02\%, \ldots, 99.99\%\}$ , and  $(99.99\%, 100\%]$  refers to the quantiles of levels {99.991%, 99.992%, . . . , 100%}.

<span id="page-21-4"></span><span id="page-21-0"></span>

| Payoff     | Estimator           | $ES(L_X)$ | $ES(L_{\mathbf{X}}^{\text{now}})$ | $ES(-L_X)$ | $ES(-L_{\mathbf{Y}}^{\text{now}})$ |
|------------|---------------------|-----------|-----------------------------------|------------|------------------------------------|
| Min-put    | <b>XGBoost</b>      | $-10.23$  | 49.75                             | $-7.434$   | 47.22                              |
|            | Random Forest       | $-26.41$  | 20.46                             | $-21.07$   | 23.68                              |
|            | Kernel-based method | 1.261     | 1.775                             | 4.769      | $-8.546$                           |
| <b>BRC</b> | <b>XGBoost</b>      | 3.940     | 113.5                             | $-43.79$   | 151.1                              |
|            | Random Forest       | 16.93     | 203.1                             | $-76.33$   | 22.27                              |
|            | Kernel-based method | $-0.5269$ | $-18.58$                          | $-14.40$   | $-8.271$                           |
| Max-call   | XGBoost             | $-7.808$  | 50.12                             | $-4.507$   | 55.32                              |
|            | Random Forest       | $-24.67$  | 20.90                             | $-21.31$   | 42.63                              |
|            | Kernel-based method | $-0.3460$ | 5.329                             | $-3.588$   | 0.8112                             |

Table 11: Relative errors of value at risk  $ES_{99\%}(L_{\mathbf{X}})$ ,  $ES_{99\%}(L_{\mathbf{X}}^{\text{now}})$ ,  $ES_{99\%}(-L_{\mathbf{X}})$ ,  $ES_{99\%}(-L_{\mathbf{X}}^{\text{now}})$ , computed as (estimated ES minus true ES)/true ES using the test sample and expressed in %, using XGBoost and Random Forest, for the payoff functions min-put, BRC, and max-call.

value, see, e.g., [\[Tsitsiklis and van Roy, 1999\]](#page-31-2), and [\[Longstaff and Schwartz, 2001\]](#page-30-14). Recent solutions based on machine learning techniques include [\[Becker et al., 2019\]](#page-28-11), who apply deep neural networks to learn the optimal stopping rule, and [Goudenège et al., 2020], who apply Gaussian Process Regression to learn the value function at every time step. We add to this literature by showing that ensemble estimators with regression trees give closed-form estimators of the entire value process of Bermudan options.

Similarly to what we discussed in Appendix [A](#page-16-1) for European style options pricing, we first apply regresslater and then regress-now.

### <span id="page-21-3"></span>B.1 Regress-later

Assume the stochastic driver  $X = (X_1, \ldots, X_T)$  has standard normal distribution on  $\mathbb{R}^{d \times T}$ , i.e.,  $\mathbb{Q}_t$  $\mathcal{N}(0, I_d)$  for every  $t = 1, \ldots, T$ . Let  $m \in \mathbb{N}$ , and  $\alpha_t : \mathbb{R}^m \to \mathbb{R}^m$  and  $\beta_t : \mathbb{R}^m \to \mathbb{R}^{m \times d}$  be measurable functions, for  $t = 0, \ldots, T-1$ . Let  $(Z_t)_{0 \le t \le T}$  be an m-dimensional stochastic process that represents the evolution of the log-price of m underlying assets. We assume that it follows the following discrete-time local volatility model,

<span id="page-21-2"></span>
$$
\begin{cases} Z_t = \alpha_{t-1}(Z_{t-1}) + \beta_{t-1}(Z_{t-1})X_t, \quad t = 1, \dots, T, \\ Z_0 = z_0, \end{cases}
$$
 (15)

where  $z_0 \in \mathbb{R}^m$  is the initial log-price vector. We denote by  $\mathbb{G} = (\mathcal{G}_t)_{0 \le t \le T}$  the natural filtration of Z,  $\mathcal{G}_t = \sigma(Z_s \mid 0 \leq s \leq t)$ . Let  $g_t : \mathbb{R}^m \to \mathbb{R}$  be measurable functions such that  $\mathbb{E}_{\mathbb{Q}}[g_t(Z_t)^2] < \infty$ , for  $t = 0, \ldots, T$ . Let  $\mathcal{T}_t$  be the set of G-stopping times  $\tau$  taking values in  $\{t, t + 1, \ldots, T\}$ , for  $t = 0, \ldots, T$ . We are interested in the following optimal stopping problem,

<span id="page-21-1"></span>
$$
V_t = \sup_{\tau \in \mathcal{T}_t} \mathbb{E}_{\mathbb{Q}}[g_{\tau}(Z_{\tau}) \mid \mathcal{G}_t], \quad t = 0, \dots, T^{16} \tag{16}
$$

It is well known, see, e.g., [\[Peskir and Shiryaev, 2006,](#page-30-15) Section 1], problem [\(16\)](#page-21-1) can be solved by backward induction as follows. For time  $t = T$ , set  $V_T = g_T(Z_T)$ . By induction, for any time  $t = T - 1, \ldots, 0$ , define the continuation value  $C_t = \mathbb{E}_{\mathbb{Q}}[V_{t+1}(Z_{t+1}) | Z_t]$ , so that  $V_t = \max(g_t(Z_t), C_t)$ . Then, an optimal stopping time  $\tau_t^* \in \mathcal{T}_t$ , for which  $V_t = \mathbb{E}_{\mathbb{Q}}[g_{\tau_t^*}(Z_{\tau_t^*}) | \mathcal{G}_t]$ , is given by  $\tau_t^* = \inf\{t \leq s \leq T | V_s = g_s(Z_s)\}.$ 

Our method to solve [\(16\)](#page-21-1) is based on a backward induction, where for each time  $t = T - 1, \ldots, 0$  we

<sup>&</sup>lt;sup>16</sup>We look at Markovian problems, in the sense that  $g_t$  depends only on the state variable  $Z_t$ . However, our method can be adapted to also deal with non Markovian problems, where  $g_t$  could depend on the whole past trajectory  $Z_0, \ldots, Z_t$ .

<span id="page-22-2"></span>estimate the value function  $V_t$  by an ensemble estimator  $V_{\mathbf{x},t}$ . Specifically, assume available a finite i.i.d. sample  $\mathbf{Z} = (Z^{(1)}, \ldots, Z^{(n)})$  drawn from [\(16\)](#page-21-1). And let  $\mathbf{Z}_t = (Z_t^{(1)}, \ldots, Z_t^{(n)})$  be the t-cross-section sample of  $Z$ , for  $t = 1, ..., T$ . Then proceed backward as follows:

- (i) For time  $t = T$ : set  $V_{\mathbf{X},T} = g_T(Z_T)$ .
- (ii) For any time  $t = T 1, \ldots, 0$ : let  $\widehat{V}_{\mathbf{X},t+1}$  be an ensemble estimator of  $V_{\mathbf{X},t+1}$ , obtained using the sample  $Z_{t+1}$ , along with the function values  $V_{X,t+1} = (V_{X,t+1}(Z_{t+1}^{(1)}), \ldots, V_{X,t+1}(Z_{t+1}^{(n)}))$ . Then, we claim that

<span id="page-22-0"></span>
$$
C_{\mathbf{X},t} = \mathbb{E}_{\mathbb{Q}}[\widehat{V}_{\mathbf{X},t+1}(Z_{t+1}) | Z_t] \text{ is in closed form.}
$$
 (17)

Then set  $V_{\mathbf{X},t} = \max(g_t(Z_t), C_{\mathbf{X},t})$ , which is therefore also in closed form.

Now let us explain why  $C_{\mathbf{X},t}$  in [\(17\)](#page-22-0) is in closed form. The function  $\hat{V}_{\mathbf{X},t+1}$  is an ensemble estimator, whose expression can be brought into the form [\(4\)](#page-1-2), i.e.,  $\hat{V}_{\mathbf{X},t+1} = \sum_{i=1}^{N} \beta_i \mathbb{1}_{\mathbf{A}_i}$ , for some real coefficients  $\beta_i$ and some hyperrectangles  $A_i$  of  $\mathbb{R}^m$ . Subsequently, by independence of  $Z_t$  and  $X_{t+1}$ , we readily obtain that

$$
C_{\mathbf{X},t}(z_t) = \sum_{i=1}^N \beta_i \mathbb{Q}_{t+1}[\alpha_t(z_t) + \beta_t(z_t)X_{t+1} \in \mathbf{A}_i], \quad z_t \in \mathbb{R}^m.
$$

Now observe that  $\alpha_t(z_t) + \beta_t(z_t)X_{t+1}$  is normally distributed under  $\mathbb{Q}_{t+1}$ , with mean  $\alpha_t(z_t)$  and covariance matrix  $\beta_t(z_t)\beta_t(z_t)^\top$ . Thanks to [\[Genz, 2000\]](#page-29-11),  $\mathbb{Q}_{t+1}[\alpha_t(z_t)+\beta_t(z_t)X_{t+1}\in \mathbf{A}_i]$  is in closed form for any hyperrectangle  $A_i$ . In fact, functions to integrate a multivariate normal distribution on a hyperrectangle are readily accessible on scientific languages, such as Python (see the mvn function in the sub-package stats of the library SciPy [\[Virtanen et al., 2020\]](#page-31-3)), and R (see the function pmvnorm in the mvtnorm package [\[Genz et al., 2021\]](#page-29-12)). This became possible thanks to the Fortran code of [\[Genz, 2022\]](#page-29-13). Matlab code to integrate a multivariate normal distribution on a hyperrectangle can also be found in [\[Genz, 2022\]](#page-29-13).

After the construction of the value process estimator  $V_{\mathbf{X}}$ , we define the optimal stopping time estimator

<span id="page-22-1"></span>
$$
\tau_{\mathbf{X},t}^* = \inf\{t \le s \le T \mid V_{\mathbf{X},s} = g_s(Z_s)\}.
$$
\n
$$
(18)
$$

Now as a simple numerical example, let  $S_t$  represent the nominal price of an underlying asset, whose dynamics is given in [\(2\)](#page-1-3) with  $d = 1$ . We denote by  $Z_t = \log(S_t)$  its log-price. Then  $Z_t$  follows the dynamics

$$
\begin{cases} Z_t &= Z_{t-1} + (r - \sigma^2/2)\Delta_t + \sigma\sqrt{\Delta_t}X_t, \quad t = 1, \dots, T, \\ Z_0 &= z_0, \end{cases}
$$

which is of the form  $(15)$ . We are interested in estimating the value process V in  $(16)$ , where the payoff function  $g_t$  is

• Put  $g_t(Z_t) = e^{-r \sum_{s=1}^t \Delta_s} (K - e^{Z_t})^+$ .

Here we set the following parameter values,  $z_0 = 0$ ,  $r = 0$ ,  $\sigma = 0.2$ ,  $T = 7$ ,  $(\Delta_1, \ldots, \Delta_T) = (1/T, \ldots, 1/T)$ , and  $K = 1$ . Under this parameter specification, we generate a training sample X of size  $n = 5,000$ . and a test sample  $X_{\text{test}}$  of size  $n_{\text{test}} = 100,000$ . When  $V_X$  is the Random Forest estimator of V, we use the RandomForestRegressor class of the library scikit-learn [\[Pedregosa et al., 2011\]](#page-30-0), with the following hyperparameter values:  $M=10$ , nodesize  $= 2$ ,  $p = 1$ , sampling regime=bootstrapping.<sup>[17](#page-0-1)</sup> When  $V_X$  is the

<sup>&</sup>lt;sup>17</sup>Except for the number of trees M, the other hyperparameter values are the default values in RandomForestRegressor. We picked a small value for M for computational reasons.

<span id="page-23-0"></span>Gradient Boosting estimator of V, we use the XGBRegressor class of XGBoost [\[Chen and Guestrin, 2016\]](#page-28-1), with the default hyperparameter values:  $t = 100$ , **nodesize** = 1, **max\_depth** = 6.

With the Bermudan put example and the parameter specification,  $r = 0$ , one can readily show that early stopping is not optimal, so that  $V_t = \mathbb{E}[(K - e^{Z_T})^+ | Z_t]$  equals the European put option price, and  $V_t$  is given in closed form thanks to Black's formula. In fact, for  $t = 0, \ldots, T - 1$ ,  $V_t = -e^{Z_t} \Phi(-d_1) + K \Phi(-d_2)$ , where  $d_1 = \frac{1}{\sqrt{2}}$  $\frac{1}{\sigma\sqrt{\Delta_{t+1}+\cdots+\Delta_T}}\left(\ln(e^{Z_t}/K)+(r+\sigma^2/2)(\Delta_{t+1}+\cdots+\Delta_T)\right)$  and  $d_2=d_1-\sigma\sqrt{\Delta_{t+1}+\cdots+\Delta_T}$ . We thus have exact ground truth benchmark for our estimator  $V_{\mathbf{X}}$ .

After the construction of the estimated value process  $V_{\mathbf{X}}$ , we evaluate  $V_{\mathbf{X},t}$  and  $V_t$  on the test sample  $\mathbf{X}_{\text{test}}$ , for  $t = 0, \ldots, T - 1$ . Then we carry out the following four evaluation tasks.

First, we compute the normalized  $L_0^2$ -error  $||V_{\mathbf{X},t} - V_t||_{2,\mathbb{Q}}/V_0$ , for  $t = 0,\ldots,T-1$ . Figures [6a](#page-24-0) and [6b](#page-24-0) show the evolution of the normalized  $L_0^2$ -error of  $V_{\mathbf{X},t}$  as function of  $t = 0, \ldots, T-1$ . First, we notice that all normalized  $L^2_{\mathbb{Q}}$ -errors are below 0.2% and 0.6% with Random Forest and XGBoost, respectively. Second, with the exception of  $t = 0$ , the normalized  $L^2_{\mathbb{Q}}$ -errors have a tendency to increase with time to maturity  $T - t$ . There seems to be an accumulation of errors, due to the estimation of  $V_t$  at each induction step  $t+1 \to t$ . Whereas at  $t=0$  the errors seem to cancel out across the sample, as  $V_{\mathbf{X},0} = C_{\mathbf{X},0}$  is given by the unconditional expectation [\(17\)](#page-22-0).

Second, we compute the detrended Q-Q plots of  $V_{\mathbf{X}}$ . Figures [6c](#page-24-0) and [6d](#page-24-0) show detrended Q-Q plots of  $V_{\mathbf{X},t}$ , for  $t = 1, \ldots, T-1$ , using Random Forest and XGBoost, respectively. They are constructed as the detrended Q-Q plots in Section [4.](#page-6-0) Specifically, here we draw the detrended Q-Q plots of  $V_{\mathbf{X},t}$  using the test sample, for every  $t = 1, \ldots, T-1$ . Thereto, for  $t \in \{1, \ldots, T-1\}$ , we compute the empirical left quantiles of  $V_{\mathbf{X},t}$  and  $V_t$  at levels  $\{0.001\%, 1\%, 2\%, \ldots, 100\% \}$ . The detrended quantiles (estimated quantiles minus true quantiles) are then plotted against the true quantiles. We notice that, as function of  $t$ , the decrease of the normalized  $L_0^2$ -errors of  $V_{\mathbf{X},t}$  translates into a flattening of the detrended Q-Q plots. In fact, for illustration, the almost zero normalized  $L_0^2$ -errors of  $V_{\mathbf{X},4}$ ,  $V_{\mathbf{X},5}$ , and  $V_{\mathbf{X},6}$  in Figure [6a](#page-24-0) correspond to almost perfect detrended Q-Q plots of  $V_{\mathbf{X},4}$ ,  $V_{\mathbf{X},5}$ , and  $V_{\mathbf{X},6}$  in Figure [6c,](#page-24-0) i.e., they correspond to detrended Q-Q plots that are almost perfectly aligned with the horizontal black line. Overall, both Random Forest and XGBoost give excellent detrended Q-Q plots of  $V_{\mathbf{X},t}$ , for every  $t = 1, \ldots, T-1$ .

Third, we use our value process estimator  $V_{\mathbf{X}}$  to compute the value at risk at level  $\alpha = 99.5\%$ , and the expected shortfall at level  $\alpha = 99\%$  of  $V_{\mathbf{X},t} - V_{\mathbf{X},t+1}$  and  $V_{\mathbf{X},t+1} - V_{\mathbf{X},t}$ , for every  $t = 0,\ldots,T-1$ .  $V_{\mathbf{X},t}$  $V_{\mathbf{X},t+1}$  and  $V_{\mathbf{X},t+1} - V_{\mathbf{X},t}$  are the 1-period losses at time t of long position and short position, respectively. We perform the same risk measure computations with our benchmark  $V$ . Then, we compute the relative errors of risk measures, computed as (estimated risk measure minus true risk measure)/true risk measure and expressed in %. Figure [6e](#page-24-0) shows the evolution of relative errors of risk measures  $ES_{99\%}$  and  $VaR_{99.5\%}$  for both long and short positions with Random Forest. Figure [6f](#page-24-0) shows the same computations with XGBoost. Let's focus on Figure [6e.](#page-24-0) Relative errors of risk measures of long and short positions are all in the intervals  $[-0.3\%, 0\%]$  and  $[-1.2\%, 0.1\%]$ , respectively. Furthermore, we highlight that the relative errors for  $t \in$  $\{3, 4, 5, 6\}$  are equal to 0%. The last is in line with the detrended Q-Q plots at  $t \in \{3, 4, 5, 6\}$  in Figure [6c,](#page-24-0) which are almost perfectly aligned with the horizontal black line.

Fourth, we compute the optimal stopping rule estimator  $\tau_{\mathbf{X},0}^{\star}$  in [\(18\)](#page-22-1) for the  $n_{\text{test}}$  simulations in  $\mathbf{X}_{\text{test}}$ . Table [12](#page-25-0) shows the distribution of  $\tau_{X,0}^*$  using the test sample  $X_{\text{test}}$ . The distribution of the true optimal stopping rule  $\tau_0^*$  is the Dirac distribution  $\delta_7(dx)$ . We observe that estimation of the distribution of  $\tau_0^*$  is accurate with both Random Forest and XGBoost, and it is XGBoost that outperforms Random Forest.

<span id="page-24-0"></span>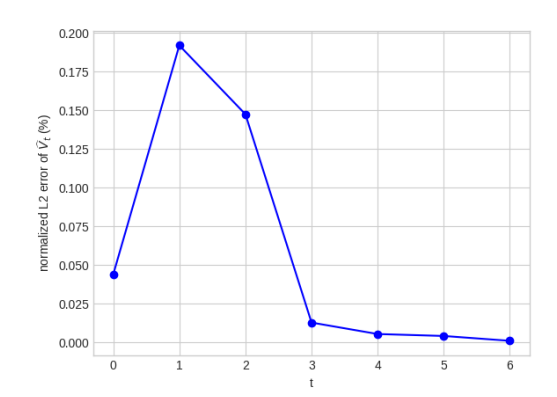

(a) With Random Forest: normalized  $L_0^2$ -errors of  $V_{\mathbf{X},t}$  as function of  $t = 0, \ldots, T-1$ . Values are expressed in %.

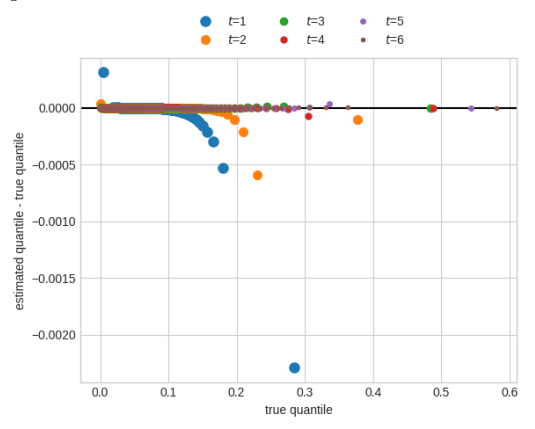

(c) With Random Forest: detrended Q-Q plot of  $V_{\mathbf{X},t}$ for  $t = 1, ..., T - 1$ .

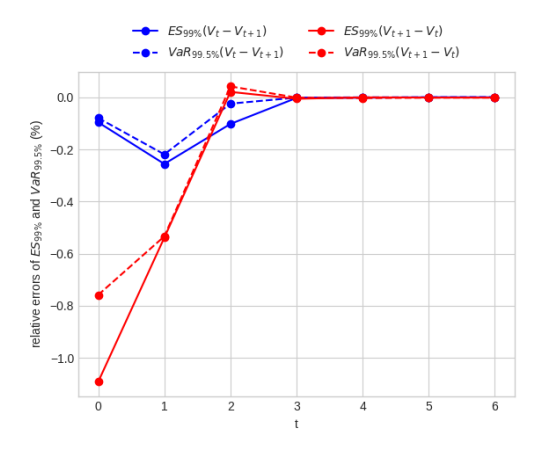

(e) With Random Forest: relative errors of  $ES_{99\%}(V_t-V_{t+1}),$  Va $R_{99.5\%}(V_t-V_{t+1}),$   $ES_{99\%}(V_{t+1} V_t$ ), and VaR<sub>99.5%</sub>( $V_{t+1} - V_t$ ) for the estimator  $V_{\mathbf{X}}$ . Values are expressed in %.

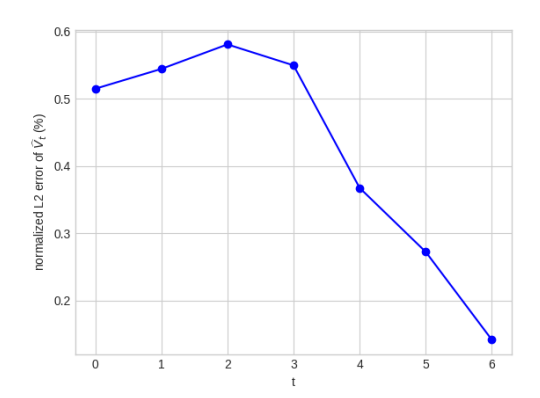

(b) With XGBoost: normalized  $L_0^2$ -errors of  $V_{\mathbf{X},t}$  as function of  $t = 0, \ldots, T - 1$ . Values are expressed in %.

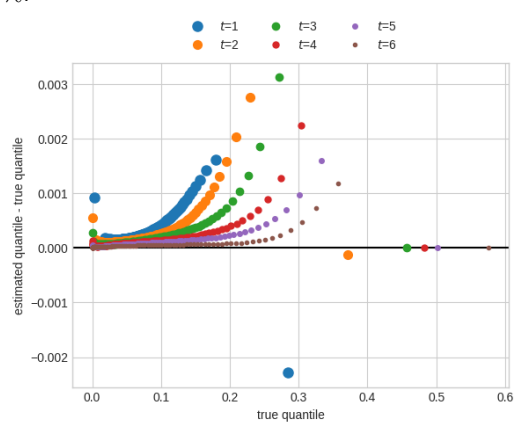

(d) With XGBoost: detrended Q-Q plot of  $V_{\mathbf{X},t}$  for  $t = 1, \ldots, T - 1.$ 

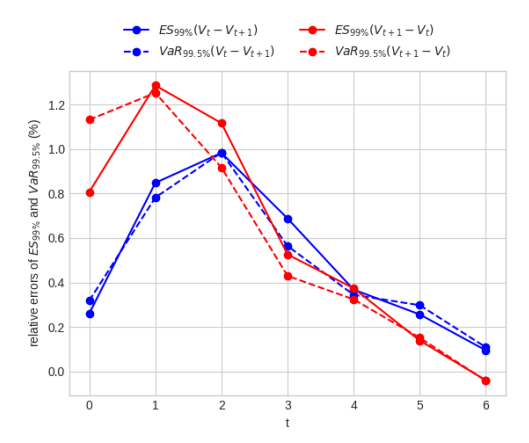

(f) With XGBoost: relative errors of  $ES_{99\%}(V_t$  –  $V_{t+1}$ ), Va $R_{99.5\%}(V_t - V_{t+1})$ , ES<sub>99%</sub>( $V_{t+1} - V_t$ ), and VaR<sub>99.5%</sub> $(V_{t+1} - V_t)$  for the estimator  $V_x$ . Values are expressed in %.

Figure 6: Results for the Bermudan put with regress-later Random Forest and regress-later XGBoost. The normalized  $L_0^2$ -errors of  $V_{\mathbf{X},t}$ ,  $||V_t-V_{\mathbf{X},t}||_{2,\mathbb{Q}}/V_0$ , for  $t=0,\cdots,T-1$ , are computed using the test sample and expressed in %. The detrended Q-Q plots are built using the test sample. They show the detrended quantiles of levels  $\{0.001\%, 1\%, 2\%, \ldots, 100\%\}$  of  $V_{\mathbf{X},t}$ , for  $t = 1 \cdots, T-1$ . The relative errors of value at risk and expected shortfall, computed as (estimated risk measure minus true risk measure)/true risk measure using the test sample, are expressed in %. <sup>25</sup>

<span id="page-25-1"></span><span id="page-25-0"></span>

| Estimator<br>$t$ time $\iota$ |         |         | u       |         |         |         |         |
|-------------------------------|---------|---------|---------|---------|---------|---------|---------|
| <b>XGBoost</b>                | 0.00009 | 0.00037 | 0.00036 | 0.00064 | 0.00030 | 0.00104 | 0.99720 |
| Random Forest                 | 0.00026 | 0.00308 | 0.00197 | 0.00693 | 0.00097 | 0.00534 | 0.98145 |

Table 12: Distribution of  $\tau_{X,0}^*$ , constructed with  $V_X$  using the test sample  $X_{\text{test}}$ , using XGBoost and Random Forest. The true distribution of  $\tau_0^*$  is the Dirac distribution  $\delta_7(dx)$ .

### B.2 Regress-now

We now compare the above regress-later method for Bermudan options pricing to its regress-now variant, as discussed in Appendix [A](#page-16-1) for European style options.

Let us start by introducing the regress-now estimator of the value process of Bermudan options. We shall denote this estimator by  $V_X^{\text{now}}$ . Its construction is as follows. To solve  $(16)$ , proceed backward, where at each time  $t = T - 1, \ldots, 0$  estimate the continuation value function  $C_t$  by an ensemble estimator  $C_{\mathbf{X},t}^{\text{now}}$ . Specifically, assume available a finite i.i.d. training sample  $\mathbf{Z} = (Z^{(1)}, \ldots, Z^{(n)})$  drawn from [\(16\)](#page-21-1). And let  $\mathbf{Z}_t = (Z_t^{(1)}, \ldots, Z_t^{(n)})$  denote the t-cross-section samples of  $\mathbf{Z}$ . Then proceed backward as follows:

- (i) For time  $t = T$ : set  $V_{\mathbf{X},T}^{\text{now}} = g_T(Z_Z)$ .
- (ii) For any time  $t = T 1, \ldots, 0$ : let  $C_{\mathbf{X},t}^{\text{now}}$  be an ensemble estimator of  $C_t$ , obtained using the sample  $\mathbf{Z}_t$ , along with the function values  $\mathbf{V}_{\mathbf{X},t+1}^{\text{now}} = (V_{\mathbf{X},t+1}^{\text{now}}(Z_{t+1}^{(1)}), \ldots, V_{\mathbf{X},t+1}^{\text{now}}(Z_{t+1}^{(n)})).$  Then, we set  $V_{\mathbf{X},t}^{\text{now}} =$  $\max(g_t(Z_t), C_{\mathbf{X},t}^{\text{now}}).$

When  $V^{\text{now}}_{\mathbf{X}}$  is the Random Forest estimator of V, we use the RandomForestRegressor class of the library scikit-learn [\[Pedregosa et al., 2011\]](#page-30-0), with the hyperparameter values:  $M=500$ , nodesize  $= 20$ ,  $p = 1$ , sam**pling regime=**bootstrapping. When  $V_X$  is the Gradient Boosting estimator of V, we use the XGBRegres-sor class of XGBoost [\[Chen and Guestrin, 2016\]](#page-28-1), with the hyperparameter values:  $t = 300$ , nodesize = 20,  $max\_depth = 50.<sup>18</sup>$  $max\_depth = 50.<sup>18</sup>$  $max\_depth = 50.<sup>18</sup>$ 

Just as in Section [B.1](#page-21-3) above, we use the test sample  $X_{\text{test}}$  to compute the normalized  $L^2_{\mathbb{Q}}$ -error  $||V_{X,t}^{\text{now}} V_t||_{2,\mathbb{Q}}/V_0$ , for  $t=0,\ldots,T-1$ . Figures [7a](#page-27-0) and [7b](#page-27-0) show the evolution of the normalized  $L^2_{\mathbb{Q}}$ -error of  $V_{\mathbf{X},t}^{\text{now}}$ as function of  $t = 0, \ldots, T-1$ . First, we notice that all normalized  $L_0^2$ -errors are below 10% and 11% with Random Forest and XGBoost, respectively. Second, with the exception of  $t = 0$ , the normalized  $L_0^2$ -errors have a tendency to increase with time to maturity  $T - t$ . Again, there seems to be an accumulation of errors, due to the estimation of  $C_t$  at each induction step  $t + 1 \rightarrow t$ . Whereas at  $t = 0$  the errors seem to cancel out across the sample, as  $V_{\mathbf{X},0} = C_{\mathbf{X},0}$  is given by the unconditional expectation [\(17\)](#page-22-0). Third, by comparing Figures [7a](#page-27-0) and [7b](#page-27-0) to Figures [6a](#page-24-0) and [6b,](#page-24-0) we highlight the outperformance of our regress-later method over its regress-now variant in terms of normalized  $L_0^2$ -errors.

Then we compute the detrended Q-Q plots of  $V_X^{\text{now}}$ . Figures [7c](#page-27-0) and [7d](#page-27-0) show detrended Q-Q plots of  $V_{\mathbf{X},t}^{\text{now}},$  for  $t = 1,\ldots,T-1$ . They are the counterpart of the detrended Q-Q plots of  $V_{\mathbf{X}}$  in Figures [6c](#page-24-0) and [6d.](#page-24-0) By comparing these four figures, we see that the detrended Q-Q plots are of much better quality with regress-later than with regress-now.

Next, we use our value process estimator  $V_X^{\text{now}}$  to compute the value at risk at level  $\alpha = 99.5\%$ , and expected shortfall at level  $\alpha = 99\%$  of  $V_{\mathbf{X},t}^{\text{now}} - V_{\mathbf{X},t+1}^{\text{now}}$  and  $V_{\mathbf{X},t+1}^{\text{now}} - V_{\mathbf{X},t}^{\text{now}}$ , for  $t = 0,\ldots,T-1$ . Figures [7e](#page-27-0) and [7f](#page-27-0) show relative errors of risk measures with  $V_X^{\text{now}}$ . They are the counterpart of Figures [6e](#page-24-0) and [6f.](#page-24-0) By

<sup>18</sup>These hyperparameter values give much better numerical results than the default hyperparameter values we used in Section [B.1.](#page-21-3)

<span id="page-26-0"></span>

| Estimator  <br>$\vert$ time $t$ |         | -       |          |               |         |         |                   |
|---------------------------------|---------|---------|----------|---------------|---------|---------|-------------------|
| XGBoost                         | 0.00235 | 0.00803 | 0.004043 | $\pm 0.05611$ | 0.07934 | 0.12134 | $\,$ 0.69240 $\,$ |
| Random Forest                   | 0.00320 | 0.0077  | 0.03035  | 0.05756       | 0.06859 | 0.27567 | 0.56386           |

Table 13: Distribution of  $\tau_{\mathbf{X},0}^{\star,\text{now}}$ , constructed with  $V_{\mathbf{X}}^{\text{now}}$  using the test sample  $\mathbf{X}_{\text{test}}$ , using XGBoost and Random Forest. The true distribution of  $\tau_0^*$  is the Dirac distribution  $\delta_7(dx)$ .

comparing these four figures, we see the outperformance of regress-later over regress-now in terms of relative errors of risk measures.

We finish this section by computing the optimal stopping rule estimator  $\tau_{\mathbf{X},0}^{\star,\text{now}} = \inf\{0 \leq s \leq T \mid V_{\mathbf{X},s}^{\text{now}} = \tau_{\mathbf{X},s}^{\star,\text{now}}\}$  $g_t(Z_s)$  for the n<sub>test</sub> simulations in  $X_{\text{test}}$ . The Table [13](#page-26-0) is the counterpart of Table [12.](#page-25-0) Here again we see the outperformance of regress-later over regress-now in terms of accuracy in the estimation of the optimal stopping rule distribution.

<span id="page-27-0"></span>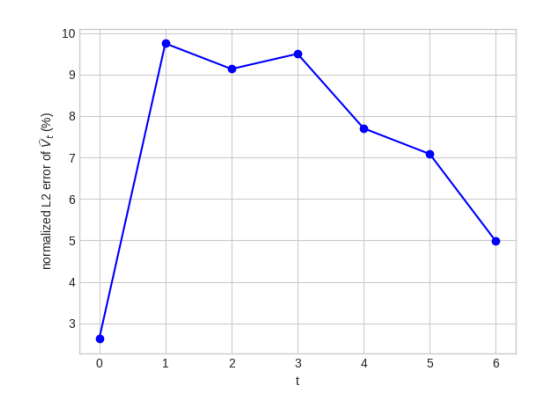

(a) With Random Forest: normalized  $L_0^2$ -errors of  $V_{\mathbf{X},t}^{\text{now}}$  as function of  $t = 0,\ldots,T-1$ . Values are expressed in %.

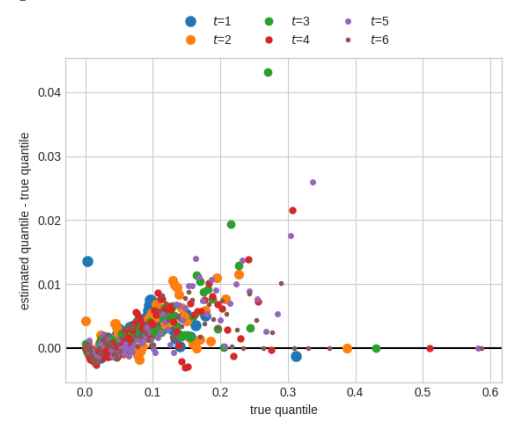

(c) With Random Forest: detrended Q-Q plot of  $V_{\mathbf{X},t}^{\text{now}}$  for  $t = 1, ..., T - 1$ .

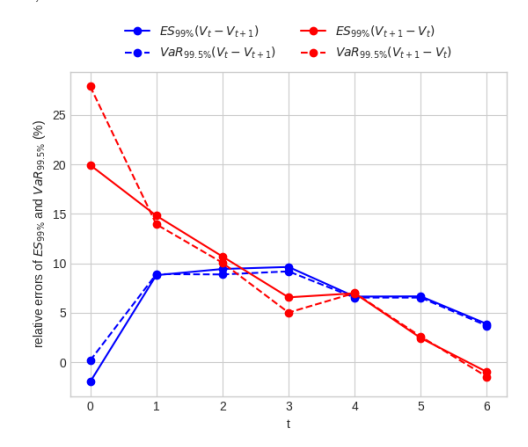

(e) With Random Forest: relative errors of  $ES_{99\%}(V_t-V_{t+1}),$  Va $R_{99.5\%}(V_t-V_{t+1}),$   $ES_{99\%}(V_{t+1} V_t$ ), and VaR<sub>99.5%</sub> ( $V_{t+1} - V_t$ ) for the estimator  $V_X^{\text{now}}$ . Values are expressed in %.

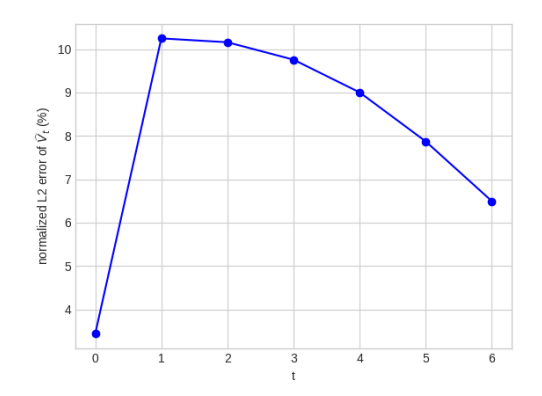

(b) With XGBoost: normalized  $L^2_{\mathbb{Q}}$ -errors of  $V_{\mathbf{X},t}^{\text{now}}$  as function of  $t = 0, \ldots, T - 1$ . Values are expressed in %.

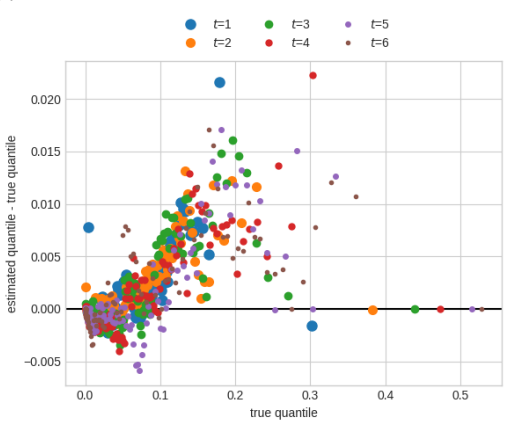

(d) With XGBoost: detrended Q-Q plot of  $V_{\mathbf{X},t}^{\text{now}}$  for  $t = 1, \ldots, T - 1.$ 

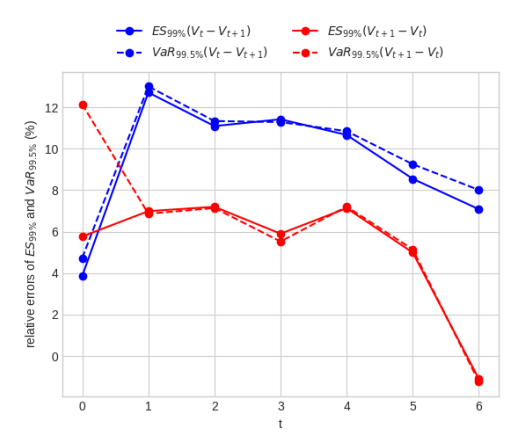

(f) With XGBoost: relative errors of  $ES_{99\%}(V_t$  –  $V_{t+1}$ ), Va $R_{99.5\%}(V_t - V_{t+1})$ , ES<sub>99%</sub>( $V_{t+1} - V_t$ ), and VaR<sub>99.5%</sub> $(V_{t+1} - V_t)$  for the estimator  $V_X^{\text{now}}$ . Values are expressed in %.

Figure 7: Results for the Bermudan put with regress-now Random Forest and regress-now XGBoost. The normalized  $L^2_{\mathbb{Q}}$ -errors of  $V_{\mathbf{X},t}^{\text{now}}, \|V_t-V_{\mathbf{X},t}^{\text{now}}\|_{2,\mathbb{Q}}/V_0$ , for  $t = 0, \cdots, T-1$ , are computed using the test sample and expressed in %. The detrended Q-Q plots are built using the test sample. They show the detrended quantiles of levels  $\{0.001\%, 1\%, 2\%, \ldots, 100\% \}$  of  $V_{\mathbf{X},t}^{\text{now}},$  for  $t = 1 \cdots, T-1$ . The relative errors of value at risk and expected shortfall, computed as (estimated risk measure minus true risk measure)/true risk measure using the test sample, are expressed in %. <sup>28</sup>

# References

- <span id="page-28-13"></span>[Archer and Kimes, 2008] Archer, K. J. and Kimes, R. V. (2008). Empirical characterization of random forest variable importance measures. Comput. Stat. Data Anal., 52:2249–2260. [17](#page-16-2)
- <span id="page-28-8"></span>[Bartlett et al., 1998] Bartlett, P., Freund, Y., Lee, W. S., and Schapire, R. E. (1998). Boosting the margin: a new explanation for the effectiveness of voting methods. The Annals of Statistics, 26(5):1651 – 1686. [6](#page-5-4)
- <span id="page-28-11"></span>[Becker et al., 2019] Becker, S., Cheridito, P., and Jentzen, A. (2019). Deep optimal stopping. Journal of Machine Learning Research, 20(74):1–25. [8,](#page-7-0) [22](#page-21-4)
- <span id="page-28-14"></span>[Biau, 2012] Biau, G. (2012). Analysis of a random forests model. Journal of Machine Learning Research, 13(38):1063–1095. [17](#page-16-2)
- <span id="page-28-15"></span>[Biau and Cadre, 2021] Biau, G. and Cadre, B. (2021). Optimization by gradient boosting. In Daouia, A. and Ruiz-Gazen, A., editors, Advances in Contemporary Statistics and Econometrics: Festschrift in Honor of Christine Thomas-Agnan, pages 23–44. Springer International Publishing, Cham. [17](#page-16-2)
- <span id="page-28-2"></span>[Biau and Scornet, 2016] Biau, G. and Scornet, E. (2016). A random forest guided tour. TEST: An Official Journal of the Spanish Society of Statistics and Operations Research, 25(2):197–227. [2,](#page-1-5) [17](#page-16-2)
- <span id="page-28-9"></span>[Bollerslev, 1986] Bollerslev, T. (1986). Generalized autoregressive conditional heteroskedasticity. Journal of Econometrics, 31(3):307 – 327. [7](#page-6-1)
- <span id="page-28-3"></span>[Boudabsa and Filipović, 2022] Boudabsa, L. and Filipović, D. (2022). Machine learning with kernels for portfolio valuation and risk management. Finance Stoch., 26(2):131–172. [2,](#page-1-5) [3,](#page-2-1) [10,](#page-9-0) [11,](#page-10-3) [17,](#page-16-2) [18](#page-17-1)
- <span id="page-28-7"></span>[Breiman, 1996] Breiman, L. (1996). Bagging predictors. Mach. Learn., 24(2):123–140. [5](#page-4-3)
- <span id="page-28-0"></span>[Breiman, 2001] Breiman, L. (2001). Random forests. In Machine Learning, pages 5–32. [2,](#page-1-5) [4,](#page-3-3) [5](#page-4-3)
- <span id="page-28-6"></span>[Breiman et al., 1984] Breiman, L., Friedman, J., Stone, C., and Olshen, R. (1984). Classification and Regression Trees. The Wadsworth and Brooks-Cole statistics-probability series. Taylor & Francis. [4](#page-3-3)
- <span id="page-28-5"></span>[Broadie et al., 2015] Broadie, M., Du, Y., and Moallemi, C. C. (2015). Risk estimation via regression. Oper. *Res.*,  $63(5):1077-1097$  $63(5):1077-1097$  $63(5):1077-1097$ . 3
- <span id="page-28-4"></span>[Cambou and Filipović, 2017] Cambou, M. and Filipović, D. (2017). Model uncertainty and scenario aggregation. Math. Finance, 27(2):534–567. [3](#page-2-1)
- <span id="page-28-1"></span>[Chen and Guestrin, 2016] Chen, T. and Guestrin, C. (2016). XGBoost: A scalable tree boosting system. In Proceedings of the 22nd ACM SIGKDD International Conference on Knowledge Discovery and Data Mining, KDD '16, pages 785–794, New York, NY, USA. ACM. [2,](#page-1-5) [6,](#page-5-4) [8,](#page-7-0) [15,](#page-14-1) [18,](#page-17-1) [24,](#page-23-0) [26](#page-25-1)
- <span id="page-28-12"></span>[Dalcin and Fang, 2021] Dalcin, L. and Fang, Y.-L. L. (2021). mpi4py: Status update after 12 years of development. Computing in Science Engineering, 23(4):47–54. [15](#page-14-1)
- <span id="page-28-10"></span>[Embrechts, 2009] Embrechts, P. (2009). Copulas: A personal view. The Journal of Risk and Insurance, 76(3):639–650. [7](#page-6-1)
- <span id="page-29-3"></span>[Föllmer and Schied, 2004] Föllmer, H. and Schied, A. (2004). Stochastic finance, volume 27 of De Gruyter Studies in Mathematics. Walter de Gruyter & Co., Berlin, extended edition. An introduction in discrete time. [3,](#page-2-1) [10](#page-9-0)
- <span id="page-29-6"></span>[Freund and Schapire, 1996] Freund, Y. and Schapire, R. E. (1996). Experiments with a new boosting algorithm. In Proceedings of the Thirteenth International Conference on International Conference on Machine Learning, ICML'96, page 148–156, San Francisco, CA, USA. Morgan Kaufmann Publishers Inc. [5](#page-4-3)
- <span id="page-29-4"></span>[Friedman et al., 2000] Friedman, J., Hastie, T., and Tibshirani, R. (2000). Additive logistic regression: a statistical view of boosting (with discussion and a rejoinder by the authors). Ann. Statist., 28(2):337–407. [4,](#page-3-3) [5](#page-4-3)
- <span id="page-29-0"></span>[Friedman, 2001] Friedman, J. H. (2001). Greedy function approximation: A gradient boosting machine. Ann. Statist., 29(5):1189–1232. [2,](#page-1-5) [4,](#page-3-3) [5,](#page-4-3) [6](#page-5-4)
- <span id="page-29-5"></span>[Genuer and Poggi, 2017] Genuer, R. and Poggi, J.-M. (2017). Arbres CART et Forêts aléatoires,Importance et sélection de variables. Preprint. [5](#page-4-3)
- <span id="page-29-8"></span>[Genuer et al., 2008] Genuer, R., Poggi, J.-M., and Tuleau, C. (2008). Random forests: some methodological insights. Preprint. [17](#page-16-2)
- <span id="page-29-9"></span>[Genuer et al., 2010] Genuer, R., Poggi, J.-M., and Tuleau-Malot, C. (2010). Variable selection using random forests. Pattern Recognition Letters, 31(14):2225 – 2236. [17](#page-16-2)
- <span id="page-29-11"></span>[Genz, 2000] Genz, A. (2000). Numerical computation of multivariate normal probabilities. Journal of Computational and Graphical Statistics, 1. [23](#page-22-2)
- <span id="page-29-13"></span>[Genz, 2022] Genz, A. (2022). Alan Genz website, software column. [http://www.math.wsu.edu/faculty/](http://www.math.wsu.edu/faculty/genz/homepage) [genz/homepage](http://www.math.wsu.edu/faculty/genz/homepage). Accessed: 2022-03-29. [23](#page-22-2)
- <span id="page-29-12"></span>[Genz et al., 2021] Genz, A., Bretz, F., Miwa, T., Mi, X., Leisch, F., Scheipl, F., and Hothorn, T. (2021). mvtnorm: Multivariate Normal and t Distributions. R package version 1.1-3. [23](#page-22-2)
- <span id="page-29-10"></span>[Glasserman and Yu, 2004] Glasserman, P. and Yu, B. (2004). Simulation for american options: Regression now or regression later? In Niederreiter, H., editor, Monte Carlo and Quasi-Monte Carlo Methods 2002, pages 213–226, Berlin, Heidelberg. Springer Berlin Heidelberg. [17](#page-16-2)
- <span id="page-29-1"></span>[Gordy and Juneja, 2010] Gordy, M. B. and Juneja, S. (2010). Nested simulation in portfolio risk measurement. Management Science, 56(10):1833–1848. [3](#page-2-1)
- <span id="page-29-2"></span>[Goudenège et al., 2020] Goudenège, L., Molent, A., and Zanette, A. (2020). Machine learning for pricing american options in high-dimensional markovian and non-markovian models. Quantitative Finance, 20(4):573–591. [3,](#page-2-1) [22](#page-21-4)
- <span id="page-29-7"></span>[Ke et al., 2017] Ke, G., Meng, Q., Finley, T., Wang, T., Chen, W., Ma, W., Ye, Q., and Liu, T.-Y. (2017). Lightgbm: A highly efficient gradient boosting decision tree. In Guyon, I., Luxburg, U. V., Bengio, S., Wallach, H., Fergus, R., Vishwanathan, S., and Garnett, R., editors, Advances in Neural Information Processing Systems 30, pages 3146–3154. Curran Associates, Inc. [6](#page-5-4)

<span id="page-30-5"></span>[Kearns, 1988] Kearns, M. (1988). Thoughts on hypothesis boosting. Unpublished manuscript. [5](#page-4-3)

- <span id="page-30-6"></span>[Kearns and Valiant, 1994] Kearns, M. and Valiant, L. (1994). Cryptographic limitations on learning boolean formulae and finite automata. J.  $ACM$ ,  $41(1):67-95$  $41(1):67-95$ . 5
- <span id="page-30-10"></span>[Liaw and Wiener, 2002] Liaw, A. and Wiener, M. (2002). Classification and regression by randomforest. R News, 2(3):18–22. [8](#page-7-0)
- <span id="page-30-2"></span>[Loh, 2014] Loh, W.-Y. (2014). Fifty years of classification and regression trees. International Statistical Review, 82(3):329–348. [4](#page-3-3)
- <span id="page-30-14"></span>[Longstaff and Schwartz, 2001] Longstaff, F. and Schwartz, E. (2001). Valuing american options by simulation: A simple least-squares approach. Review of Financial Studies, 14:113–47. [22](#page-21-4)
- <span id="page-30-11"></span>[Louppe, 2014] Louppe, G. (2014). Understanding Random Forests: From Theory to Practice. PhD thesis, University of Liège. [15](#page-14-1)
- <span id="page-30-9"></span>[McNeil et al., 2015] McNeil, A. J., Frey, R., and Embrechts, P. (2015). Quantitative Risk Management: Concepts, Techniques and Tools. Princeton University Press, USA. [7,](#page-6-1) [10](#page-9-0)
- <span id="page-30-3"></span>[Morgan and Sonquist, 1963] Morgan, J. N. and Sonquist, J. A. (1963). Problems in the analysis of survey data, and a proposal. Journal of the American Statistical Association, 58(302):[4](#page-3-3)15–434. 4
- <span id="page-30-0"></span>[Pedregosa et al., 2011] Pedregosa, F., Varoquaux, G., Gramfort, A., Michel, V., Thirion, B., Grisel, O., Blondel, M., Prettenhofer, P., Weiss, R., Dubourg, V., Vanderplas, J., Passos, A., Cournapeau, D., Brucher, M., Perrot, M., and Duchesnay, E. (2011). Scikit-learn: Machine learning in Python. Journal of Machine Learning Research, 12:2825–2830. [2,](#page-1-5) [8,](#page-7-0) [15,](#page-14-1) [18,](#page-17-1) [23,](#page-22-2) [26](#page-25-1)
- <span id="page-30-15"></span>[Peskir and Shiryaev, 2006] Peskir, G. and Shiryaev, A. (2006). Optimal Stopping and Free-Boundary Prob-lems. Basel, Boston: Birkhäuser Verlag. [22](#page-21-4)
- <span id="page-30-8"></span>[Prokhorenkova et al., 2018] Prokhorenkova, L., Gusev, G., Vorobev, A., Dorogush, A. V., and Gulin, A. (2018). Catboost: unbiased boosting with categorical features. In Bengio, S., Wallach, H., Larochelle, H., Grauman, K., Cesa-Bianchi, N., and Garnett, R., editors, Advances in Neural Information Processing Systems 31, pages 6638–6648. Curran Associates, Inc. [6](#page-5-4)
- <span id="page-30-4"></span>[Quinlan, 1993] Quinlan, J. R. (1993). C4.5: Programs for Machine Learning. Morgan Kaufmann Publishers Inc., San Francisco, CA, USA. [4](#page-3-3)
- <span id="page-30-1"></span>[Revuz and Yor, 1994] Revuz, D. and Yor, M. (1994). Continuous martingales and Brownian motion, volume 293 of Grundlehren der Mathematischen Wissenschaften [Fundamental Principles of Mathematical Sciences]. Springer-Verlag, Berlin, second edition. [2](#page-1-5)
- <span id="page-30-7"></span>[Schapire, 1990] Schapire, R. E. (1990). The strength of weak learnability. In Machine Learning. [5](#page-4-3)
- <span id="page-30-12"></span>[Scornet, 2016] Scornet, E. (2016). On the asymptotics of random forests. Journal of Multivariate Analysis, 146:72 – 83. Special Issue on Statistical Models and Methods for High or Infinite Dimensional Spaces. [17](#page-16-2)
- <span id="page-30-13"></span>[Scornet et al., 2015] Scornet, E., Biau, G., and Vert, J.-P. (2015). Consistency of random forests. Ann. Statist., 43(4):1716–1741. [17](#page-16-2)
- <span id="page-31-0"></span>[Sklar, 1959] Sklar, M. (1959). Fonctions de répartition à n dimensions et leurs marges. Publ. Inst. Statist. Univ. Paris, 8:229–231. [7](#page-6-1)
- <span id="page-31-1"></span>[Team, 2022] Team, J. D. (2022). Joblib: running python functions as pipeline jobs. [https://joblib.](https://joblib.readthedocs.io/en/latest/) [readthedocs.io/en/latest/](https://joblib.readthedocs.io/en/latest/). Accessed: 2022-03-29. [15](#page-14-1)
- <span id="page-31-2"></span>[Tsitsiklis and van Roy, 1999] Tsitsiklis, J. N. and van Roy, B. (1999). Optimal stopping of markov processes: Hilbert space theory, approximation algorithms, and an application to pricing high-dimensional financial derivatives. IEEE Transactions on Automatic Control, 44(10):1840–1851. [22](#page-21-4)
- <span id="page-31-3"></span>[Virtanen et al., 2020] Virtanen, P., Gommers, R., Oliphant, T. E., Haberland, M., Reddy, T., Cournapeau, D., Burovski, E., Peterson, P., Weckesser, W., Bright, J., van der Walt, S. J., Brett, M., Wilson, J., Jarrod Millman, K., Mayorov, N., Nelson, A. R. J., Jones, E., Kern, R., Larson, E., Carey, C., Polat, ˙I., Feng, Y., Moore, E. W., Vand erPlas, J., Laxalde, D., Perktold, J., Cimrman, R., Henriksen, I., Quintero, E. A., Harris, C. R., Archibald, A. M., Ribeiro, A. H., Pedregosa, F., van Mulbregt, P., and Contributors, S. . . (2020). SciPy 1.0: Fundamental Algorithms for Scientific Computing in Python. Nature Methods, 17:261–272. [23](#page-22-2)